# QuickServer Industrial Protocol Gateway

# Startup Guide

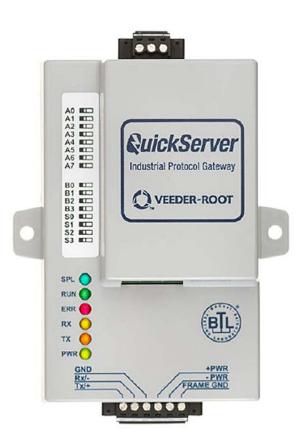

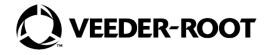

# **Notice**

Veeder-Root makes no warranty of any kind with regard to this publication, including, but not limited to, the implied warranties of merchantability and fitness for a particular purpose.

Veeder-Root shall not be liable for errors contained herein or for incidental or consequential damages in connection with the furnishing, performance, or use of this publication.

Veeder-Root reserves the right to change system options or features, or the information contained in this publication.

This publication contains proprietary information which is protected by copyright. All rights reserved. No part of this publication may be photocopied, reproduced, or translated to another language without the prior written consent of Veeder-Root.

Contact TLS Systems Technical Support for additional troubleshooting information at 800-323-1799.

#### **DAMAGE CLAIMS / LOST EQUIPMENT**

Thoroughly examine all components and units as soon as they are received. If any cartons are damaged or missing, write a complete and detailed description of the damage or shortage on the face of the freight bill. The carrier's agent must verify the inspection and sign the description. Refuse only the damaged product, not the entire shipment.

Veeder-Root must be notified of any damages and/or shortages within 30 days of receipt of the shipment, as stated in our Terms and Conditions.

#### **VEEDER-ROOT'S PREFERRED CARRIER**

- Contact Veeder-Root Customer Service at 800-873-3313 with the specific part numbers and quantities that were missing or received damaged.
- Fax signed Bill of Lading (BOL) to Veeder-Root Customer Service at 800-234-5350.
- 3. Veeder-Root will file the claim with the carrier and replace the damaged/missing product at no charge to the customer. Customer Service will work with production facility to have the replacement product shipped as soon as possible.

#### **CUSTOMER'S PREFERRED CARRIER**

- 1. It is the customer's responsibility to file a claim with their carrier.
- Customer may submit a replacement purchase order. Customer is responsible for all charges and freight associated with replacement order. Customer Service will work with production facility to have the replacement product shipped as soon as possible.
- 3. If "lost" equipment is delivered at a later date and is not needed, Veeder-Root will allow a Return to Stock without a restocking fee.
- 4. Veeder-Root will NOT be responsible for any compensation when a customer chooses their own carrier.

#### **RETURN SHIPPING**

For the parts return procedure, please follow the appropriate instructions in the "General Returned Goods Policy" pages in the "Policies and Literature" section of the Veeder-Root **North American Environmental Products** price list. Veeder-Root will not accept any return product without a Return Goods Authorization (RGA) number clearly printed on the outside of the package.

©Veeder-Root 2021. All rights reserved.

| Introduction                                                       |    |
|--------------------------------------------------------------------|----|
| Contractor Certification Requirements                              | 1  |
| Safety Precautions                                                 |    |
| Safety Warnings                                                    |    |
| Related Documents                                                  |    |
| Precautions Against Static Electricity                             |    |
| QuickServer Gateway.                                               | 3  |
| Quick Start Guide                                                  | 4  |
| Setup For QuickServer                                              |    |
| Record Identification Data                                         |    |
| Point Count Capacity And Registers Per Device                      |    |
| Input COM Settings on the device connected to the QuickServer      |    |
| Selecting The Desired Protocol Configuration                       |    |
| BMS Network Settings: MAC Address Node-ID And Baud Rate            |    |
| BACnet MS/TP: Setting The MAC Address For BMS Network              |    |
| Modbus RTU And Modbus TCP/IP: Setting The Node-ID                  |    |
| BACnet MS/TP Or Modbus RTU: Setting The Baud Rate For BMS Network  | 8  |
| Interfacing QuickServer To Devices                                 |    |
| QuickServer ProtoNode Showing Connection Ports                     |    |
| Device Connections To QuickServer                                  |    |
| QuickServer 6-Pin Phoenix Connector                                |    |
| Serial Network Wiring Field Port To RS-485 Network                 |    |
| Power Up QuickServer                                               |    |
| Using QuickServer Web Configurator To Setup The Gateway            |    |
| Connect The PC To QuickServer Via The Ethernet Port                |    |
| Connecting to QuickServer Web Configurator                         |    |
| Selecting Profiles for Devices Connected to QuickServer            |    |
| Setting BACnet Parameters                                          |    |
| Ethernet Network - Setting IP Address For Field Network            | 17 |
| How To Start The Installation Over: Clearing Profiles              |    |
| BACnet EXPLORER NG                                                 | 19 |
| Appendix A: Troubleshooting                                        |    |
| Lost Or Incorrect IP Address                                       | 1  |
| Viewing Diagnostic Information                                     | 2  |
| Check Wiring And Settings                                          |    |
| LED Diagnostics For Communications Between QuickServer And Devices | 3  |
| Take Diagnostic Capture With The FieldServer Toolbox               | 4  |
| Update Firmware                                                    | 5  |
| Unknown Alarm Category                                             | 5  |
| Securing QuickServer With Passwords                                | 5  |
| Appendix B: Vendor Information – Veeder-Root                       | 1  |
| Interface To BACnet & Modbus Tables                                | 1  |
| Appendix C: "A" Bank DIP Switch Settings                           |    |
| Appendix D: Reference Specifications                               | 1  |

|           | Com                        | pliance With UL Regulations                                       | 1 |
|-----------|----------------------------|-------------------------------------------------------------------|---|
|           |                            | fications - BTL Mark - BACnet® Testing Laboratory                 |   |
|           |                            |                                                                   |   |
|           |                            |                                                                   |   |
| <b>-:</b> |                            |                                                                   |   |
| Figures   |                            |                                                                   |   |
|           | Figure 1.                  | QuickServer ProtoNode Connectivity Diagram (TLS450PLUS Shown)     | 3 |
|           | Figure 2.                  | QuickServer S Bank (Profile Selections) DIP Switches              |   |
|           | Figure 3.                  | QuickServer A Bank DIP Switches                                   |   |
|           | Figure 4.                  | QuickServer B Bank DIP Switches                                   | 8 |
|           | Figure 5.                  | QuickServer ProtoNode Connections                                 |   |
|           | Figure 6.                  | QuickServer ATG RS-232 and Power Inputs                           |   |
|           | Figure 7.                  | QuickServer Connection To RS-485 Field Network                    |   |
|           | Figure 8.                  | QuickServer RS-485 BMS Network EOL Switch Settings                |   |
|           | Figure 9.                  | Assigning Static IP Address To The PC                             |   |
|           | Figure 10.                 | Web Configurator Showing No Active Profiles                       |   |
|           | Figure 11.                 | Web Configurator Showing Available Profiles For Selection         |   |
|           | Figure 12.                 | Web Configurator Showing Active Profile Additions                 |   |
|           | Figure 13.                 | Web Configurator with Protocol Set to BACnet                      |   |
|           | Figure 14.                 | Web Configurator Screen With Active Profiles                      |   |
|           | Figure 15.                 | Changing IP Address Via FS-GUI                                    |   |
|           | Figure 16.                 | BACnet Explorer NG On A BACnet Network                            |   |
|           | Figure A-1.                | Ethernet Port Location                                            |   |
|           | Figure A-2.                | Check IP Address                                                  |   |
|           | Figure A-3.                | Error Messages Screen                                             |   |
|           | Figure A-4.                | Ethernet Port Location                                            |   |
|           | Figure A-5.                | FS Toolbox Utility Screen                                         |   |
|           | Figure A-6.<br>Figure A-7. | FS-GUI Passwords Page Password Recovery Page                      |   |
|           | 3                          | , 3                                                               |   |
|           |                            |                                                                   |   |
| Tables    |                            |                                                                   |   |
|           | Table 1.                   | QuickServer Part Number                                           |   |
|           | Table 1.<br>Table 2.       | Registers Per Device                                              |   |
|           | Table 2.                   | COM Settings                                                      |   |
|           | Table 3.                   | Profile Settings For QuickServer                                  |   |
|           | Table 5.                   | BMS Baud Rate                                                     |   |
|           | Table 6.                   | QuickServer Current Draw                                          |   |
|           | Table 0.                   | Diagnostic LED Descriptions                                       |   |
|           | Table B-1.                 | System Veeder-Root Interface To BACnet And Modbus                 |   |
|           | Table B-2.                 | Unknown_Type Veeder-Root Interface Mappings To BACnet & Modbus    |   |
|           | Table B-3.                 | Tank Veeder-Root Interface To BACnet And Modbus                   |   |
|           | Table B-4.                 | Liquid Sensor Veeder-Root Interface Mappings To BACnet And Modbus |   |
|           | Table B-5.                 | Input Veeder-Root Interface To BACnet And Modbus                  |   |
|           | Table B-6.                 | Type A Sensor Veeder-Root Interface To BACnet And Modbus          |   |
|           | Table B-7.                 | Type B Sensor Veeder-Root Interface To BACnet And Modbus          |   |
|           | Table B-8.                 | Vapor Sensor Veeder-Root Interface To BACnet And Modbus           |   |
|           | Table B-9.                 | Groundwater Sensor Veeder-Root Interface To BACnet And Modbus     |   |
|           | Table B-10.                | MAG Sensor Veeder-Root Interface To BACnet And Modbus             |   |
|           | Table B-11.                | Smart Sensor Veeder-Root Interface To BACnet And Modbus           |   |
|           | Table B-12.                | PLLD Veeder-Root Interface To BACnet And Modbus                   |   |
|           | Table C-1.                 | A Bank DIP Switch Settings For Addresses 1-25                     |   |
|           | Table C-2.                 | A Bank DIP Switch Settings For Addresses 26-50                    |   |
|           | Table C-3.                 | A Bank DIP Switch Settings For Addresses 51 - 75                  |   |
|           |                            | -                                                                 |   |

| Table C-4.  | A Bank DIP Switch Settings For Addresses 76 - 100  |     |
|-------------|----------------------------------------------------|-----|
| Table C-5.  | A Bank DIP Switch Settings For Addresses 101-125   |     |
| Table C-6.  | A Bank DIP Switch Settings For Addresses 126 - 150 |     |
| Table C-7.  | A Bank DIP Switch Settings For Addresses 151 - 175 |     |
| Table C-8.  | A Bank DIP Switch Settings For Addresses 176 - 200 |     |
| Table C-9.  | A Bank DIP Switch Settings For Addresses 201 - 225 |     |
| Table C-10. | A Bank DIP Switch Settings For Addresses 226-255   |     |
| Table D-1.  | QuickServer ProtoNode Specifications               | D-1 |

#### Introduction

The QuickServer is an external, high performance building automation multi-protocol gateway that is preconfigured to automatically communicate between Veeder-Root's products (hereafter called "device") connected to the QuickServer and automatically configures them for BACnet MS/TP, BACnet/IP, Modbus RTU and Modbus TCP/IP.

It is not necessary to download any configuration files to support the required applications. The QuickServer is pre-loaded with tested profiles/configurations for the supported devices.

The QuickServer ProtoNode is compatible with:

TLS-3XX Consoles hardware/software requirements:

RS-232/RS-485 Dual Interface Module

TLS-4XX Consoles hardware/software requirements:

• RS-232/RS-485 Dual Interface Module

#### **Contractor Certification Requirements**

Veeder-Root requires the following minimum training certifications for contractors who will install and setup the equipment discussed in this manual:

**Service Technician Certification (Previously known as Level 2/3):** Contractors holding valid Technician Certifications are approved to perform installation checkout, startup, programming and operations training, system tests, troubleshooting and servicing for all Veeder-Root Series Tank Monitoring Systems, including Line Leak Detection.

**TLS-3xx Technician Certification:** Contractors holding valid TLS-350 Technician Certifications are approved to perform installation checkout, startup, programming and operations training, troubleshooting and servicing for all Veeder-Root TLS-300 or TLS-350 Series Tank Monitoring Systems, including Line Leak Detection and associated accessories.

**TLS-4xx Technician Certification:** Contractors holding valid TLS-450 Technician Certifications are approved to perform installation checkout, startup, programming and operations training, troubleshooting and servicing for all Veeder-Root TLS-450 Series Tank Monitoring Systems, including Line Leak Detection and associated accessories.

Warranty Registrations may only be submitted by selected Distributors.

#### **Safety Precautions**

The following safety symbols may be used throughout this manual to alert you to important safety hazards and precautions

# **EXPLOSIVE** Fuels and their

Fuels and their vapors are extremely explosive if ignited.

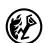

#### **FLAMMABLE**

Fuels and their vapors are extremely flammable.

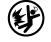

#### **ELECTRICITY**

High voltage exists in, and is supplied to, the device. A potential shock hazard exists.

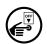

#### **TURN POWER OFF**

Live power to a device creates a potential shock hazard. Turn Off power to the device and associated accessories when servicing the unit.

Introduction Safety Warnings

**▲**WARNING

Indicates a hazardous situation which, if not avoided, could result in death or serious injury.

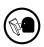

#### **READ ALL RELATED MANUALS**

Knowledge of all related procedures before you begin work is important. Read and understand all manuals thoroughly. If you do not understand a procedure, ask someone who does.

### **Safety Warnings**

# **A WARNING**

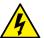

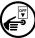

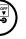

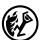

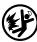

This console contains high voltages which can be lethal. It is also connected to low power devices that must be kept intrinsically safe.

FAILURE TO COMPLY WITH THE FOLLOWING WARNINGS AND SAFETY PRECAUTIONS COULD CAUSE DAMAGE TO PROPERTY, ENVIRONMENT, RESULTING IN SERIOUS INJURY OR DEATH.

- 1. Turn off and tag power at the circuit breaker. Do not connect the console AC power supply wires at the breaker until all devices are connected.
- 2. Attach conduit from the power panel to the console's Power Area knockouts only.
- Comply with all applicable codes including: the National Electrical Code; federal, state, and local codes; and other applicable safety codes.

Connecting power wires to a live circuit can cause electrical shock that may result in serious injury or death.

Routing conduit for power wires into the intrinsically safe compartment can result in fire or explosion resulting in serious injury or death.

#### **Related Documents**

| 576013-879 | TLS-3XX Console Site Prep And Installation Manual     |
|------------|-------------------------------------------------------|
| 577014-073 | TLS-450PLUS Console Site Prep And Installation Manual |
| 577013-879 | TLS-450 Console Site Prep And Installation Manual     |
| 577014-110 | TLS-450PLUS/TLS4 Operator's Manual                    |

#### **Precautions Against Static Electricity**

If necessary to install electronic components in the ATG to implement this feature, read the following static electricity precautions:

- 1. Before handling any components, discharge your body's static electric charge by touching a grounded surface.
- 2. Do not remove parts from their anti-static bags until you are ready to install them.
- 3. Do not lay parts on the anti-static bags! Only the insides are anti-static.
- 4. When handling parts, hold them by their edges and their metal mounting brackets.
- 5. Avoid touching comm board components or edge connectors that plug into slots when handling.
- 6. Never slide parts over any surface.
- 7. Avoid plastic, vinyl, and Styrofoam in your work area.

Introduction QuickServer Gateway.

## **QuickServer Gateway.**

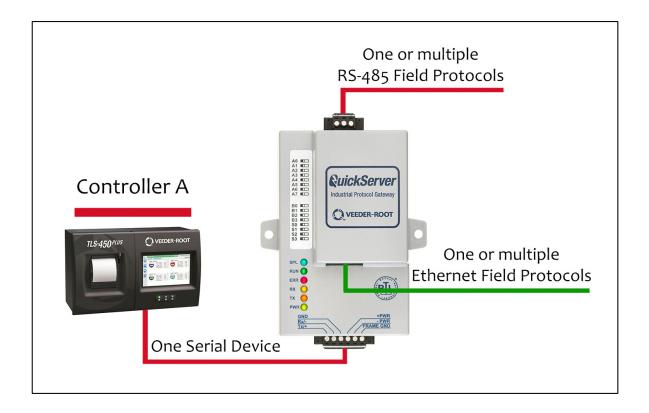

Figure 1. QuickServer ProtoNode Connectivity Diagram (TLS450PLUS Shown)

## **Quick Start Guide**

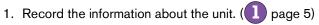

- 2. Set the device's COM settings for each of the devices that are to connect to the QuickServer. (2) page 6)
- 3. Select the protocol configuration on the S Bank DIP switches. (3 page 6)
- 4. BACnet MS/TP: Set the MAC Address on the A Bank DIP switches. (4) page 7)
- 5. Modbus RTU or Modbus TCP/IP: Set the Node-ID. (5) page 7)
- 6. BACnet MS/TP or Modbus RTU: Set the baud rate of the field protocol on the B Bank DIP switches. (6 page 8)
- 7. Connect the QuickServer 6-pin RS-232 connector to the Veeder-Root ATG. (7) page 9)
- 8. Connect the QuickServer ProtoNode 3 pin RS-485 port to the field protocol cabling. (8) page 10)
- 9. Connect power to the QuickServer 6-pin connector. (9) page 11)
- 10.Use a web browser to access the QuickServer Web Configurator page to select the profiles of the devices attached to the QuickServer and input the Node-ID from each device. Once the devices are selected, the QuickServer automatically builds and loads the appropriate configuration. (1) page 12)
- 11.BACnet MS/TP or BACnet/IP: Set the BACnet Device Instance. (11) page 15)
- 12.Ethernet Network: Use a web browser to access the QuickServer Web Configurator page to change the IP Address. No changes to the configuration are necessary. (12 page 17)

# **Setup For QuickServer**

# Record Identification Data

The QuickServer has a unique part number located on the side or the back of the unit. This number should be recorded, as it may be required for technical support. The numbers are as follows:

**Table 1. QuickServer Part Number** 

| Model                 | Part Number                |
|-----------------------|----------------------------|
| QuickServer ProtoNode | 330020-840 /<br>330020-841 |

QuickServer ProtoNode units have the following 3 ports: RS-232, Ethernet and RS-485.

### **Point Count Capacity And Registers Per Device**

The total number of points presented by the device attached to the QuickServer ProtoNode-1504 cannot exceed 5000.

The total number of points per QuickServer profile is shown in Table 2:

**Table 2. Registers Per Device** 

| Profile            | Points Per Device |
|--------------------|-------------------|
| System             | 29                |
| Unknown Type       | 3                 |
| Tank               | 56                |
| Liquid Sensor      | 9                 |
| Input              | 6                 |
| Type A Sensor      | 5                 |
| Type B Sensor      | 6                 |
| Vapor Sensor       | 9                 |
| Groundwater Sensor | 9                 |
| MAG Sensor         | 14                |
| Smart Sensor       | 17                |
| PLLD               | 19                |

# Input COM Settings on the device connected to the QuickServer

- The connected serial device MUST have the same baud rate, data bits, stop bits, and parity settings as the QuickServer.
- To set the QuickServer's COM settings, See "Connecting to QuickServer Web Configurator" on page 13.
- Table 3 specifies the device serial port settings required to communicate with the QuickServer.

| <b>Table</b> | 3. | COM | Setting | gs |
|--------------|----|-----|---------|----|
|--------------|----|-----|---------|----|

| Port Setting | TLS-3XX/TLS4XX |
|--------------|----------------|
| Protocol     | V-R Interface  |
| Baud Rate    | 9600           |
| Parity       | Odd            |
| Data Bits    | 7              |
| Stop Bits    | 1              |

# **3** Selecting The Desired Protocol Configuration

QuickServer ProtoNode units use the 'S' bank of DIP switches (S0 - S3) to select the protocol configuration (see Figure 2).

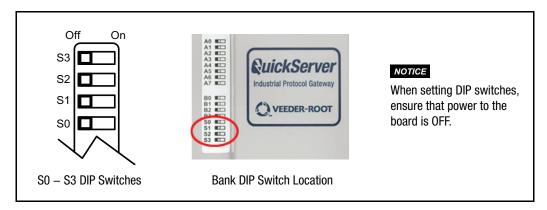

Figure 2. QuickServer S Bank (Profile Selections) DIP Switches

See Table 4 for the S Bank DIP switch settings.

Table 4. Profile Settings For QuickServer

| QuickServer ProtoNode | S Bank DIP Switches |     |     |     |
|-----------------------|---------------------|-----|-----|-----|
| Profile               | S0 S1 S2 S3         |     |     | S3  |
| BACnet/IP             | Off                 | Off | Off | Off |
| BACnet MS/TP          | On                  | Off | Off | Off |

| QuickServer ProtoNode             | S Bank DIP Switches |    |     |     |
|-----------------------------------|---------------------|----|-----|-----|
| Profile                           | S0                  | S1 | S2  | S3  |
| Modbus TCP/IP and Mod-<br>bus RTU | Off                 | On | Off | Off |

Table 4. Profile Settings For QuickServer (Continued)

#### BMS Network Settings: MAC Address Node-ID And Baud Rate

# 4 BACNET MS/TP: SETTING THE MAC ADDRESS FOR BMS NETWORK

- Only 1 MAC Address is set for QuickServer regardless of how many devices are connected to QuickServer.
- Set the BACnet MS/TP MAC Address of the QuickServer to a value between 1 to 127 (Primary MAC Address);
   this is so that the BMS front end can find QuickServer via BACnet Auto-Discovery.

NOTICE

Never set a BACnet MS/TP MAC Address of the QuickServer to a value from 128 to 255.

Addresses from 128 to 255 are Secondary Addresses and can not be discovered by BMS front ends that support Auto-Discovery of BACnet MS/TP devices.

 Set "A" bank DIP switches A0 – A7 to assign a MAC Address to the QuickServer for BACnet MS/TP (see Figure 3).

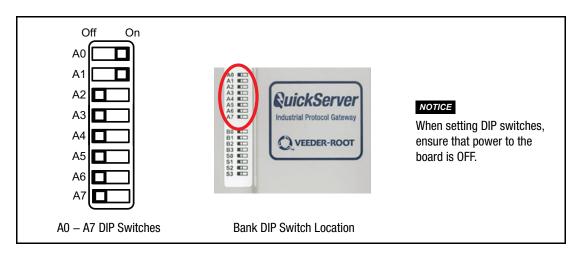

Figure 3. QuickServer A Bank DIP Switches

• Refer to Appendix C for the complete range of MAC Addresses and DIP switch settings.

# 5 MODBUS RTU AND MODBUS TCP/IP: SETTING THE NODE-ID

- The Modbus RTU and Modbus TCP/IP Node-IDs are assigned by setting the A-bank dip switches. (see Figure 3).
- Node-ID's range from 1-255. Refer to Appendix C for the full range of addresses for setting Node-ID.

# 6 BACNET MS/TP OR MODBUS RTU: SETTING THE BAUD RATE FOR BMS NETWORK

DIP switches B0 – B3 can be used to set the field baud rate of the QuickServer to match the baud rate required by the BMS for BACnet MS/TP (see Figure 4).

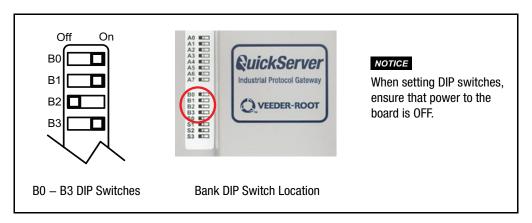

Figure 4. QuickServer B Bank DIP Switches

BMS baud rate dip switch selections are shown in Table 5.

.

Table 5. BMS Baud Rate

| Baud Rate | В0  | B1  | B2  | В3  |
|-----------|-----|-----|-----|-----|
| 9600      | On  | On  | On  | Off |
| 19200     | Off | Off | Off | On  |
| 38400*    | On  | On  | Off | On  |
| 57600     | Off | Off | On  | On  |
| 76800     | On  | Off | On  | On  |

<sup>\*</sup>Factory default setting.

# **Interfacing QuickServer To Devices**

### **QuickServer ProtoNode Showing Connection Ports**

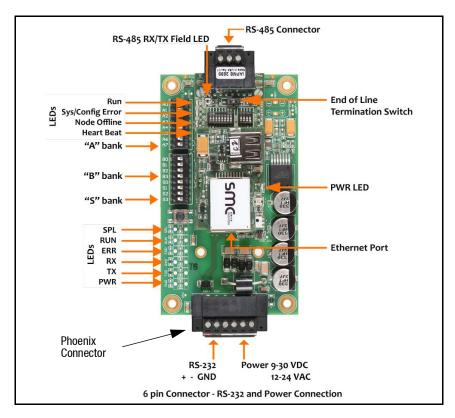

Figure 5. QuickServer ProtoNode Connections

#### **Device Connections To QuickServer**

# QUICKSERVER 6-PIN PHOENIX CONNECTOR

- Pins 1 3 are for Veeder-Root ATG input (see Figure 6).
- Pins 4 6 are for QuickServer power. QuickServer accepts either 9-30V DC or 12-24V AC on pins 4 and 5.

**NOTICE** Do not power up QuickServer at this time.

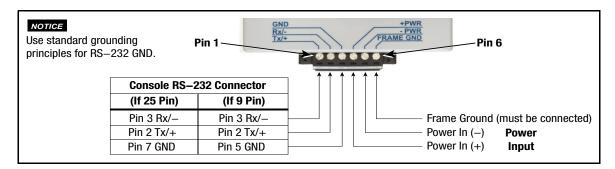

Figure 6. QuickServer ATG RS-232 and Power Inputs

# 8 SERIAL NETWORK WIRING FIELD PORT TO RS-485 NETWORK

• Connect the RS-485 network wires to the 3-pin RS-485 connector on QuickServer ProtoNode as shown in Figure 7.

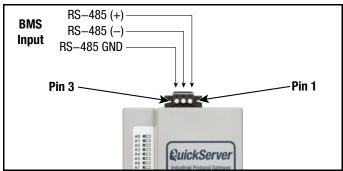

Figure 7. QuickServer Connection To RS-485 Field Network

- See "Ethernet Network Setting IP Address For Field Network" on page 17. for information on connecting to BACnet/IP network.
- If the QuickServer is the last device on the trunk, then the End-Of-Line Termination Switch needs to be set to the **On** position (the EOL Termination **default setting is Off**). If necessary, set the switch to the On position (see Figure 8).

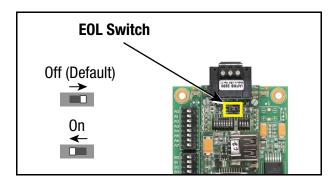

Figure 8. QuickServer RS-485 BMS Network EOL Switch Settings

# Power Up QuickServer

Verify QuickServer nominal power requirements in Table 6.

Table 6. QuickServer Current Draw

|                       | Current Draw |           |        |  |
|-----------------------|--------------|-----------|--------|--|
| QuickServer ProtoNode | 12V DC/AC    | 24V DC/AC | 30V DC |  |
| Typical               | 170 mA       | 100 mA'   | 80 mA  |  |
| Maximum               | 240 mA       | 140 mA    | 100 mA |  |

**NOTICE** These values are 'nominal' and a safety margin should be added to the power supply of the host system. A safety margin of 25% is recommended.

After verifying power source and with frame ground connected as shown in Figure 6. apply power to QuickServer.

# **Using QuickServer Web Configurator To Setup The Gateway**

# 10 Connect The PC To QuickServer Via The Ethernet Port

- Connect a CAT5 Ethernet cable (Straight through or Cross-Over) between the local PC and QuickServer.
- The Default IP Address of QuickServer is 192.168.1.24, subnet mask is 255.255.255.0. If the PC and QuickServer are on different IP Networks, assign a static IP Address to the PC on the 192.168.1.xxx network: For Windows 10, Right click on Local Area Connections. Then click on Network Connections>Change Adapter Options. Double click on Local Area Connections. When the Local Area Connections Status box appears click Properties. Click on Internet Protocol Version 4 (TCP/IPv4) then click Properties. When the Internet Protocol Version 4 (TCP/IPv4) Properties dialog box appears, click, 'Use the following IP address' radio button and enter the 'IP address' and 'Subnet mask' entries shown in Figure 9, the click the OK button, then the Close buttons to exit.

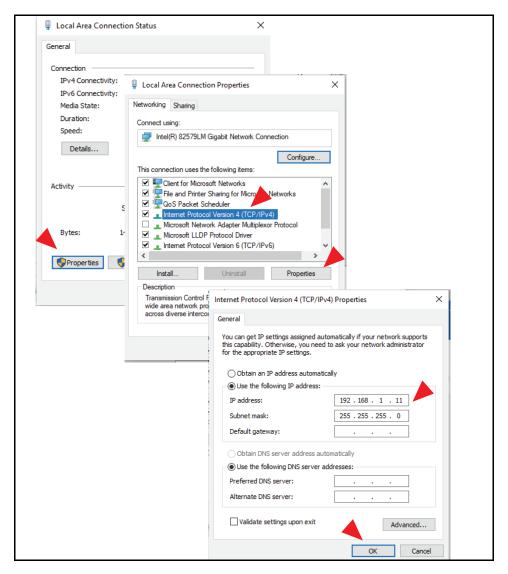

Figure 9. Assigning Static IP Address To The PC

After disconnecting from the QuickServer return to the PC's Internet Protocol Version 4 (TCP/IPv4) Properties dialog box and click the Obtain an IP Address Automatically' radio button to return the PC to its original Local Area Connection settings.

#### **Connecting to QuickServer Web Configurator**

After setting a local PC on the same subnet as the QuickServer (refer to above paragraph), open a web browser on the PC and enter the IP Address of the QuickServer (the default address is 192.168.1.24).

NOTICE If the IP Address of the QuickServer was changed, the assigned IP Address can be discovered using the FS Toolbox utility. See 'Lost Or Incorrect IP Address' (Appendix A, page A-1) for instructions.

If prompted for a username and password, the default username is "admin" and the password is printed on the label of the unit.

#### **Selecting Profiles for Devices Connected to QuickServer**

- In the Web Configurator, the Active Profiles are shown below the Configuration Parameters.
- Fill in the parameter values as needed.
  - Enter the Veeder-Root PLC Type and COM settings.

NOTICE See "Input COM Settings on the device connected to the QuickServer" on page 6 for correct COM settings per PLC Type.

- Once a parameter value is changed as desired click Submit to save it.
- The Active profiles section lists the currently active device profiles, including previous Web Configurator additions. This list is empty for new installations, or after clearing all configurations (see Figure 10).
- To add an active profile to support a device, click the Add button under the Active Profiles heading. This will present a drop-down box underneath the Current profile column that lists all the available profiles (see Figure 11).
- Once the profile for the device has been selected from the drop-down list, enter the value of the Node-ID.

#### NOTICE The first entered Node-ID must be set to "1" and be followed by sequential values.

- · Then enter the Address Parameter. The Address is used to specify the tank, sensor or input number. This information can be found in the Veeder-Root ATG Report.
  - Tanks are addressed from 1-12.
  - Sensors are addressed from 1-64.
  - Inputs are addressed from 1-64.
- Then press the "Submit" button to add the Profile to the list of devices to be configured.
- Repeat this process until all the devices have been added.

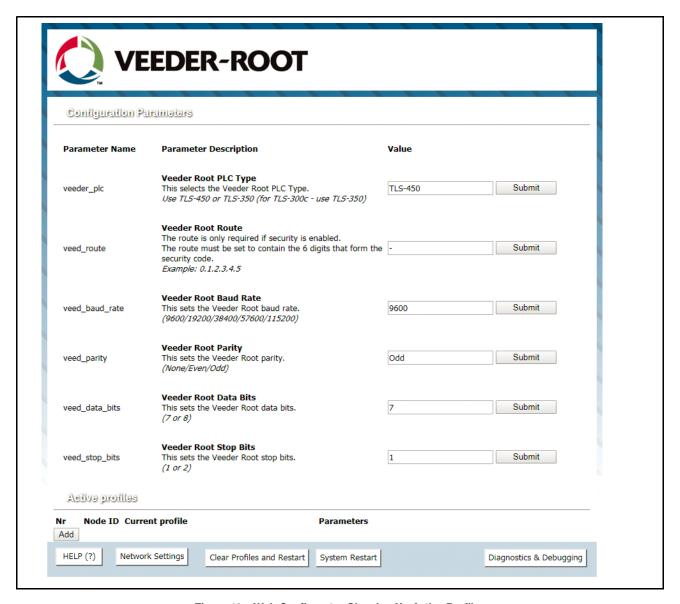

Figure 10. Web Configurator Showing No Active Profiles

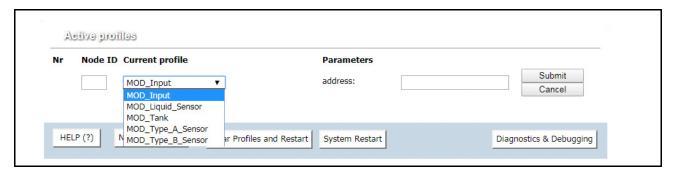

Figure 11. Web Configurator Showing Available Profiles For Selection

Completed additions are listed under "Active Profiles" as shown the Figure 12 example.

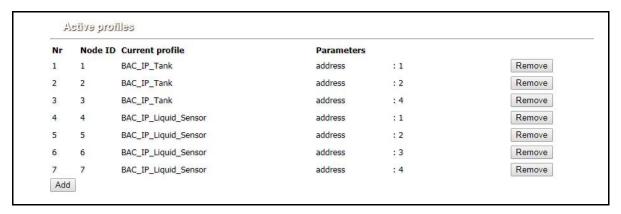

Figure 12. Web Configurator Showing Active Profile Additions

Figure 12 shows a console with 3 tanks and 4 liquid sensors. The node IDs are sequential, starting with 1; the addresses match the console numbering of the tanks (i.e., there is no tank 3 set up in the console). The Node ID is used for the BACnet Object or Modbus Register (see Appendix B) and its address must match the device number programmed in the console.

**NOTICE** System and Unknown Type points are automatically configured therefore no profile is required. Refer to Table B-1 and Table B-2 in Appendix B for a list of available points.

# Setting BACnet Parameters

- Open the Web Configurator with the protocol set to BACnet in "Selecting The Desired Protocol Configuration" on page 6.
- Fill in the parameter values as needed (see Figure 13).
  - Enter the Veeder-Root PLC Type, COM settings and BACnet settings (Bac\_device\_id)
    - See See "Input COM Settings on the device connected to the QuickServer" on page 6. for correct COM settings per PLC Type.
    - The Bac\_device\_id field will display the current value (default = 50,000). The BACnet Device Instance can range from 1 to 4,194,303.
  - Once a parameter value is changed as desired click Submit to save it.

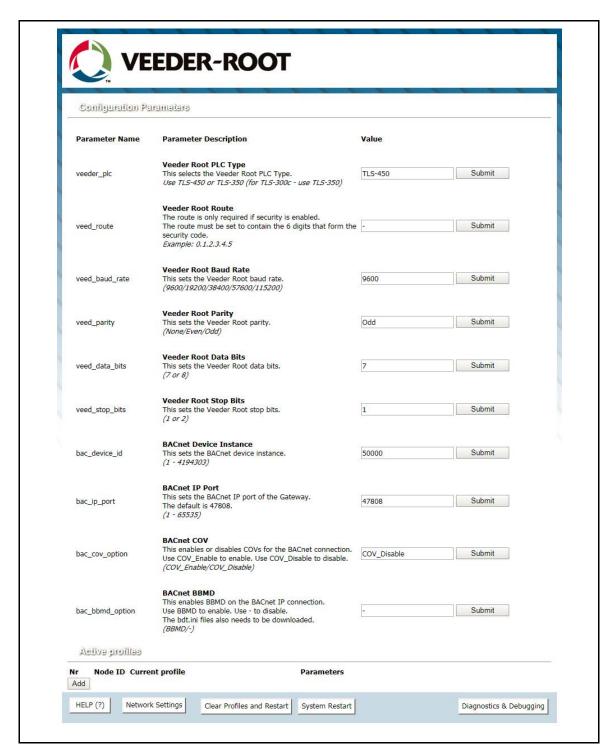

Figure 13. Web Configurator with Protocol Set to BACnet

# Ethernet Network - Setting IP Address For Field Network

- After setting a local PC to the same subnet as the QuickServer (See "Connect The PC To QuickServer Via The Ethernet Port" on page 12., open a web browser on the PC and enter the IP Address of the QuickServer; the default address is 192.168.1.24.
- The Web Configurator is displayed as the landing page (see Figure 14).
- To access the FS-GUI, click on the "Diagnostics & Debugging" button in the bottom right corner of the page.

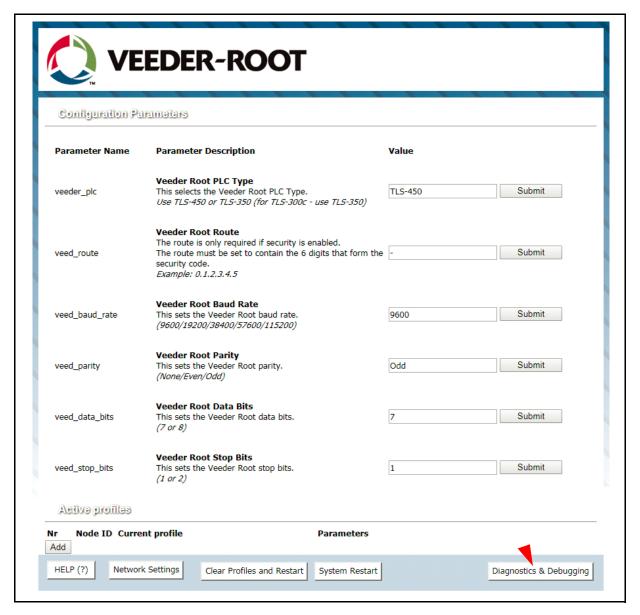

Figure 14. Web Configurator Screen With Active Profiles

• From the FS-GUI landing page, click on "Setup" to expand the navigation tree and then select "Network Settings" to access the IP Settings menu (see Figure 15).

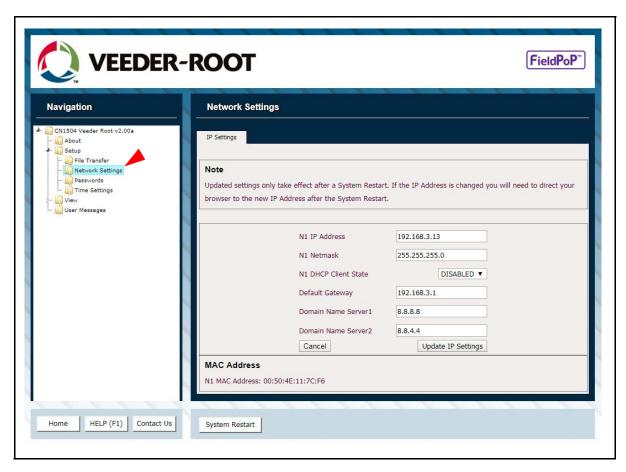

Figure 15. Changing IP Address Via FS-GUI

- Modify the IP Address (N1 IP Address field) of the QuickServer Ethernet port.
- If necessary, change the Netmask (N1 Netmask field).
- If necessary, change the IP Gateway (Default Gateway field).

# NOTICE If the QuickServer is connected to a managed switch/router, the IP Gateway of the QuickServer should be set to the IP Address of that managed switch/router.

- •Click the "System Restart" button at the bottom of the page to apply changes and restart the QuickServer.
- •Unplug Ethernet cable from PC and connect it to the network switch or router.
- •Record the IP Address assigned to the QuickServer for future reference.

#### NOTICE

The FieldPoP™ button FieldPoP (see Figure 15) allows users to connect to FieldPoP, Sierra Monitor's device cloud solution for the IIoT. FieldPoP enables secure remote connection to field devices through a FieldServer and its local applications for configuration, management, maintenance. For more information about FieldPoP, refer to the FieldPoP™ Device Cloud Start-up Guide.

### **How To Start The Installation Over: Clearing Profiles**

- 1. After setting a local PC to the same subnet as the QuickServer ("Connect The PC To QuickServer Via The Ethernet Port" on page 12), open a web browser on the PC and enter the IP Address of the QuickServer.
- 2. If the IP Address of the QuickServer has been changed by previous configuration, the assigned IP Address must be gathered from the network administrator.
- 3. The Web Configurator is displayed as the landing page.
- 4. At the bottom-left of the page, click the "Clear Profiles and Restart" button.
- 5. Once restart is complete, all past profiles discovered and/or added via Web configurator are deleted. The unit can now be reinstalled.

#### **BACnet EXPLORER NG**

A typical working example of a BACnet Explorer NG on a BACnet Network (see Figure 16).

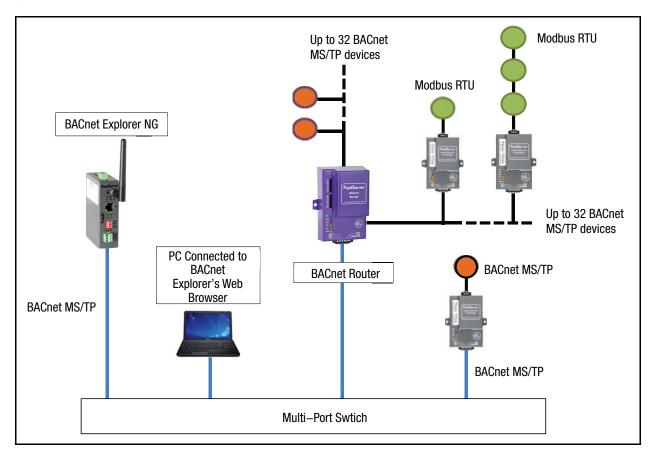

Figure 16. BACnet Explorer NG On A BACnet Network

- For additional details related to the BACnet Explorer NG, go to the Sierra Monitor website's Resource Center and download the <u>BACnet Explorer NG Start-Up Guide</u>.
- For purchasing information, look up the BACnet Explorer NG page on the Sierra Monitor website and click on the "BUY NOW" tab.

### **Appendix A: Troubleshooting**

#### **Lost Or Incorrect IP Address**

1. Ensure that FieldServer Toolbox is loaded onto the local PC. Otherwise, download the FieldServer Toolbox.zip via the Sierra Monitor Resource Center at https://us.msasafety.com/downloads#smc

#### **NOTICE** Under the SMC & Fieldserver section, select FieldServer Toolbox:

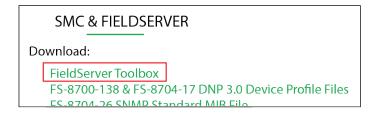

2. Extract the executable file and complete the installation.

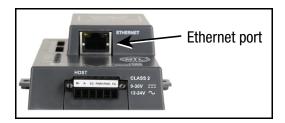

Figure A-1. Ethernet Port Location

- 3. Connect a standard CAT5 Ethernet cable between the user's PC and QuickServer.
- 4. Open the FS Toolbox.
- 5. Check for the IP Address of the desired gateway.

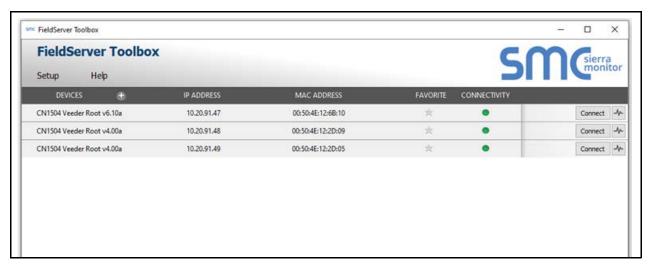

Figure A-2. Check IP Address

6. If correcting the IP Address of the gateway: click the **Connect** button on the same row as the gateway (see Figure A-2), this will open the Web Configurator. Follow the steps listed on pages 17-18 for setting up the gateway's IP Address.

#### **Viewing Diagnostic Information**

- Type the IP Address of the QuickServer into the web browser or use the FieldServer Toolbox to connect to the QuickServer.
- 2. Click on Diagnostics and Debugging Button, then click on view, and then on connections.
- 3. If there are any errors showing on the Connection page, refer to "Check Wiring And Settings" below for the relevant wiring and settings.

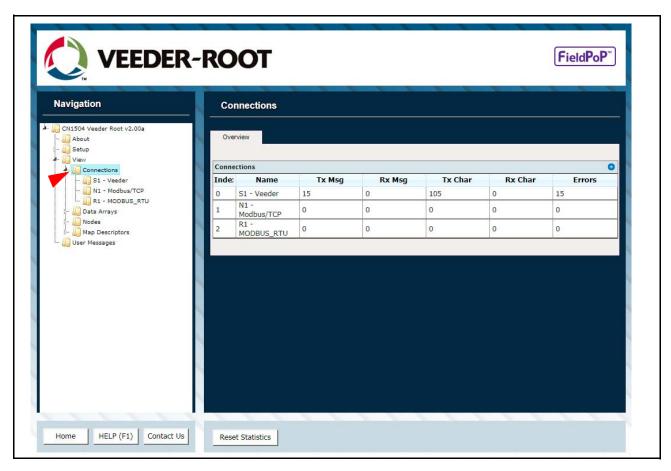

Figure A-3. Error Messages Screen

### **Check Wiring And Settings**

- No COMS on Veeder-Root Interface side. If the Tx/Rx LEDs are not flashing rapidly then there is a COM issue.
   To fix this, check the following:
  - Visual observations of LEDs on QuickServer (See "LED Diagnostics For Communications Between QuickServer And Devices" on page A-3.)

- Check baud rate, parity, data bits, stop bits
- Check device address
- Verify wiring
- Verify device is connected to the same subnet as the QuickServer
- Verify the Modbus device was discovered in Web Configurator (See "Connecting to QuickServer Web Configurator" on page 13.).

#### • Field COM problems:

- If Ethernet protocols are used, observe Ethernet LEDs on the QuickServer (See "LED Diagnostics For Communications Between QuickServer And Devices" below).
- Check DIP switch settings (using correct baud rate and device instance)
- Verify IP Address setting
- Verify wiring

**NOTICE** If the problem persists, a Diagnostic Capture needs to be taken and sent to support. (See "Take Diagnostic Capture With The FieldServer Toolbox" on page A-4.).

### **LED Diagnostics For Communications Between QuickServer And Devices**

Reference Figure A-4 and Table A-1 for understanding QuickServer ProtoNode diagnostic LEDs.

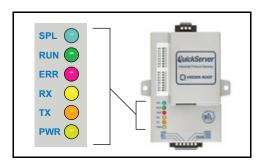

Figure A-4. Ethernet Port Location

**Table A-1. Diagnostic LED Descriptions** 

| LED | Description                                                                                                    |
|-----|----------------------------------------------------------------------------------------------------|
| SPL | The SPL LED will light if the unit is not getting a response from one or more of the configured devices.                                                                                                    |
| RUN | The RUN LED will start flashing 20 seconds after power indicating normal operation.                                                                                                    |
| ERR | The SYS ERR LED will go on solid 15 seconds after power up. It will turn off after 5 seconds. A steady red light will indicate there is a system error on the unit. If this occurs, immediately report the related "system error" shown in the error screen of the GUI interface to support for evaluation. |
| RX  | The RX LED will flash when a message is received on the serial port on the 6-pin connector. If the serial port is not used, this LED is non-operational.                                                                                                    |
| TX  | The TX LED will flash when a message is sent on the serial port on the 6-pin connector. If the serial port is not used, this LED is non-operational.                                                                                                    |
| PWR | This is the power light and should show steady green at all times when unit is powered.                                                                                                    |

## **Take Diagnostic Capture With The FieldServer Toolbox**

Once the Diagnostic Capture is complete, email it to technical support. The Diagnostic Capture will accelerate diagnosis of the problem.

- Ensure the FS Toolbox is loaded onto the local PC. Otherwise, download the FieldServer Toolbox. Reference Figure A-1.
- Extract the executable file and complete the installation.
- · Connect a standard CAT5 Ethernet cable between the PC and QuickServer.
- Double click on the FS Toolbox Utility.
- 1. Take a log
  - a.Click on the diagnose icon of the desired device.

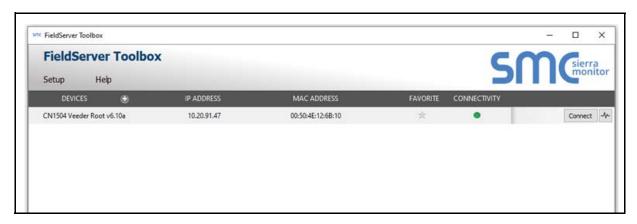

Figure A-5. FS Toolbox Utility Screen

b.A new webpage will open. At the top of the page, under Full Diagnostics, select

# Full Diagnostic

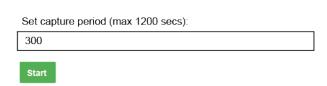

### **NOTICE** If desired, the default capture period can be changed.

c. When the capture period is finished, the "Diagnostic Test Complete" window will appear

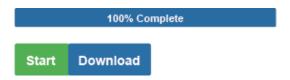

Appendix A Update Firmware

- 2. Send Log
  - a. Select download and a zip file is saved on the PC.
  - b.Choose 'Open' to launch explorer and have it point directly at the correct folder.
  - c.Send the Diagnostic zip file to technical support (technicalsupport@veeder.com).

#### **Update Firmware**

To load a new version of the firmware, follow these instructions:

- 1. Extract and save the new file onto the local PC.
- 2. Open a web browser and type the IP Address of the FieldServer in the address bar.
  - Default IP Address is 192.168.1.24
  - Use the FS Toolbox utility if the IP Address is unknown (See "Lost Or Incorrect IP Address" on page A-1.).
- 3. Click on the "Diagnostics & Debugging" button.
- 4. In the Navigation Tree on the left hand side, do the following:
  - a.Click on "Setup"
  - b.Click on "File Transfer"
  - c.Click on the "General" tab
- 5. In the General tab, click on "Choose Files" and select the web.img file extracted in Step 1.
- 6. Click on the orange "Submit" button.

### **Unknown Alarm Category**

If the ProtoNode receives an alarm and or device ID that it does not recognize, it will be stored in the DA\_UNKCAT data array. Only the last device ID, Alarm ID, and address will be stored.

### **Securing QuickServer With Passwords**

Access to the QuickServer can be restricted by enabling a password on the FS-GUI Passwords page – click Setup and then Passwords in the navigation panel. There are 2 access levels defined by 2 account names: Admin and User.

- The Admin account has unrestricted access to the QuickServer.
- The User account can view any QuickServer information, but cannot make any changes or restart the QuickServer.

The password needs to be a minimum of eight characters and is case sensitive.

If the password is lost, click cancel on the password authentication popup window (see Figure A-6), and email the password recovery token (see Figure A-7) to technical support to receive a temporary password from the support team. Access the QuickServer to set a new password.

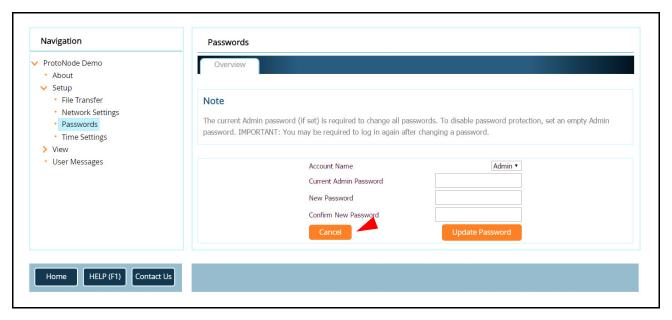

Figure A-6. FS-GUI Passwords Page

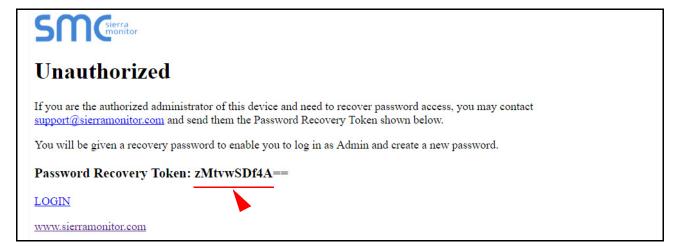

Figure A-7. Password Recovery Page

# **Appendix B: Vendor Information - Veeder-Root**

The ProtoNode provides capability to support any Veeder-Root serial command by defining customized map descriptors for any command or data type. Refer to Appendix A of the 577014-368 QuickServer Industrial Protocol Gateway Installation And Setup manual. Appendix A (Security Code) of the same manual also contains instructions on using a Security Code for the TLS communications port.

#### **Interface To BACnet & Modbus Tables**

NOTICE

An X in the BACnet Object ID or Modbus Register represents a one- or two-digit number that equals the Node ID. In the Liquid Sensor X Fuel Alarm examples below, with a Node ID of 3, the X will be 3; for a Node ID of 11, the X will be 11.

| Point Name          | Node ID | BACnet Object ID (X002) | Modbus Register (10X02) |
|---------------------|---------|-------------------------|-------------------------|
| Sensor X Fuel Alarm | 3       | <b>3</b> 002            | 10 <b>3</b> 02          |
| Sensor X Fuel Alarm | 11      | <b>11</b> 002           | 10 <b>11</b> 02         |

Table B-1. System Veeder-Root Interface To BACnet And Modbus

| Point Name                               | BACnet Object Type | BACnet Object ID | Modbus Register |
|------------------------------------------|--------------------|------------------|-----------------|
| Printer out of Paper                     | BI                 | 1                | 10001           |
| Printer Error                            | BI                 | 2                | 10002           |
| EEPROM Configuration Error               | BI                 | 3                | 10003           |
| Battery Off                              | BI                 | 4                | 10004           |
| Too Many Tanks                           | BI                 | 5                | 10005           |
| System Security Warning                  | BI                 | 6                | 10006           |
| ROM Revision Warning                     | BI                 | 7                | 10007           |
| Remote Display Communications Error      | BI                 | 8                | 10008           |
| Autodial Error                           | BI                 | 9                | 10009           |
| Software Module Warning                  | BI                 | 10               | 10010           |
| Tank Test Shutdown Warning               | BI                 | 11               | 10011           |
| Protective Cover Alarm                   | BI                 | 12               | 10012           |
| BIR Shift Close Pending                  | BI                 | 13               | 10013           |
| BIR Daily Close Pending                  | BI                 | 14               | 10014           |
| PC(H8) Revision Warning                  | BI                 | 15               | 10015           |
| System Self Test Error                   | BI                 | 16               | 10016           |
| System Clock Incorrect Warning           | BI                 | 17               | 10017           |
| System Device Poll Timeout               | BI                 | 18               | 10018           |
| Maintenance Tracker NVMem                | BI                 | 19               | 10019           |
| Maintenance Tracker Communication Module | BI                 | 20               | 10020           |
| Database Error                           | BI                 | 21               | 10021           |
| File System Error                        | BI                 | 22               | 10022           |
| BIR Status Warning                       | BI                 | 23               | 10023           |
| VR Bus Power Outage Warning              | BI                 | 24               | 10024           |
| Software Upgrade Failure Alarm           | BI                 | 25               | 10025           |
| iButton Fault Warning                    | BI                 | 26               | 10026           |
| iButton Fault Alarm                      | BI                 | 27               | 10027           |
| Version Upgrade Available                | BI                 | 28               | 10028           |
| Expansion Box Unsupported                | BI                 | 29               | 10029           |

Table B-2. Unknown\_Type Veeder-Root Interface Mappings To BACnet And Modbus

| Point Name             | BACnet Object Type | BACnet Object ID | Modbus Register |
|------------------------|--------------------|------------------|-----------------|
| Unknown Device Address | Al                 | 1                | 30001           |
| Unknown Alarm Category | Al                 | 2                | 30002           |
| Unknown Alarm Type     | Al                 | 3                | 30003           |

Table B-3. Tank Veeder-Root Interface To BACnet And Modbus

| Tank K Inventory Volume                                                                                                    | Point Name                           | BACnet Object Type | BACnet Object ID | Modbus Register     |
|----------------------------------------------------------------------------------------------------|--------------------------------------|--------------------|------------------|---------------------|
| Tank X Inventory TC Volume                                                                                                    |                                      | , ,,               |                  |                     |
| Tank   Inventory Ulage                                                                                                    |                                      |                    |                  |                     |
| Tank X Inventory Water                                                                                                    |                                      |                    |                  | 30X05/30X06 (FLOAT) |
| Tank X Inventory Water                                                                                                    |                                      |                    |                  |                     |
| Tank X Inventory Temperature                                                                                                    |                                      | Al                 | X005             |                     |
| Tank X Nimentory Water Volume                                                                                                    |                                      |                    |                  |                     |
| Tank X Delivery Number of Deliveries                                                                                                    | Tank X Inventory Water Volume        | Al                 |                  |                     |
| Tank X Delivery Start Time from 01/01/1970                                                                                                    |                                      |                    |                  |                     |
| Tank X Delivery Start Time from 01/01/1970                                                                                                    | Tank X Delivery Number of Deliveries | Al                 | X009             | 30X17/30X18 (FLOAT) |
| Tank X Delivery Storp Time from 01/01/1970                                                                                                    |                                      | Al                 | X010             | 30X19/30X20 (FLOAT) |
| Tank X Delivery Starting TC Volume                                                                                                    |                                      | Al                 |                  | 30X21/30X22 (FLOAT) |
| Tank X Delivery Starting TC Volume                                                                                                    | Tank X Delivery Starting Volume      | Al                 | X012             |                     |
| Tank X Delivery Starting Water                                                                                                    | Tank X Delivery Starting TC Volume   | Al                 | X013             | 30X25/30X26 (FLOAT) |
| Tank X Delivery Starting Temp                                                                                                    | Tank X Delivery Starting Water       | Al                 |                  |                     |
| Tank X Delivery Ending TC Volume                                                                                                    | Tank X Delivery Starting Temp        | Al                 | X015             |                     |
| Tank X Delivery Ending TC Volume                                                                                                    | Tank X Delivery Ending Volume        | Al                 | X016             | 30X31/30X32 (FLOAT) |
| Tank X Delivery Ending Water                                                                                                    |                                      | Al                 | X017             |                     |
| Tank X Delivery Ending Temp                                                                                                    |                                      | Al                 |                  |                     |
| Tank X Delivery Starting Height                                                                                                    | Tank X Delivery Ending Temp          | Al                 |                  |                     |
| Tank X Delivery Ending Height         AI         X021         30X41/30X42 (FLOAT)           Tank X Inventory User Ullage         AI         X022         30X43/30X44 (FLOAT)           Tank X Tank Setup Warning         BI         X001         10X01           Tank X Tank Leak Alarm         BI         X002         10X02           Tank X High Water Alarm         BI         X003         10X03           Tank X Low Limit Alarm         BI         X004         10X04           Tank X Low Limit Alarm         BI         X006         10X05           Tank X Sudden Loss Alarm         BI         X006         10X06           Tank X High Limit Alarm         BI         X007         10X07           Tank X Probe Out Alarm         BI         X009         10X09           Tank X High Water Alarm         BI         X009         10X09           Tank X Probe Out Alarm         BI         X010         10X10           Tank X High Water Alarm         BI         X010         10X10           Tank X Probe Out Alarm         BI         X010         10X10           Tank X High Water Alarm         BI         X010         10X10           Tank X High Vaster Alarm         BI         X011         10X11 <tr< td=""><td>Tank X Delivery Starting Height</td><td>Al</td><td></td><td>30X39/30X40 (FLOAT)</td></tr<>           | Tank X Delivery Starting Height      | Al                 |                  | 30X39/30X40 (FLOAT) |
| Tank X Inventory User Ullage         AI         X022         30X43/30X44 (FLOAT)           Tank X Tank Setup Warning         BI         X001         10X01           Tank X Tank Leak Alarm         BI         X002         10X02           Tank X High Water Alarm         BI         X003         10X03           Tank X Overifil Alarm         BI         X004         10X06           Tank X Low Limit Alarm         BI         X005         10X05           Tank X High Limit Alarm         BI         X006         10X06           Tank X High Limit Alarm         BI         X006         10X06           Tank X High Limit Alarm         BI         X008         10X08           Tank X High Limit Alarm         BI         X008         10X08           Tank X High Water Alarm         BI         X008         10X09           Tank X Probe Out Alarm         BI         X009         10X09           Tank X High Water Alarm         BI         X010         10X10           Tank X High Water Alarm         BI         X010         10X10           Tank X High Water Alarm         BI         X011         10X11           Tank X Delivery Needed         BI         X011         10X11           Tank X S                                                                                                    | Tank X Delivery Ending Height        | Al                 | X021             |                     |
| Tank X Tank Setup Warring                                                                                                    |                                      | Al                 | X022             |                     |
| Tank X High Water Alarm                                                                                                    |                                      | BI                 | X001             | 10X01               |
| Tank X Overfill Alarm                                                                                                    | Tank X Tank Leak Alarm               | BI                 | X002             | 10X02               |
| Tank X Low Limit Alarm                                                                                                    | Tank X High Water Alarm              | BI                 | X003             | 10X03               |
| Tank X Sudden Loss Alarm         BI         X006         10X06           Tank X High Limit Alarm         BI         X007         10X07           Tank X Invalid Height Alarm         BI         X008         10X08           Tank X Probe Out Alarm         BI         X009         10X09           Tank X High Water Alarm         BI         X010         10X10           Tank X Delivery Needed         BI         X011         10X11           Tank X Maximum Level Alarm         BI         X012         10X12           Tank X Gross Leak Test Alarm         BI         X013         10X13           Tank X Periodic Leak Test Alarm         BI         X014         10X14           Tank X Periodic Test Warning         BI         X015         10X15           Tank X Annual Test Warning         BI         X016         10X16           Tank X Periodic Test Warning         BI         X017         10X17           Tank X Periodic Test Alarm         BI         X016         10X16           Tank X Periodic Test Alarm         BI         X017         10X17           Tank X Periodic Test Alarm         BI         X017         10X17           Tank X Periodic Test Alarm         BI         X018         10X18                                                                                                    | Tank X Overfill Alarm                | BI                 | X004             | 10X04               |
| Tank X High Limit Alarm         BI         X007         10X07           Tank X Invalid Height Alarm         BI         X008         10X08           Tank X Probe Out Alarm         BI         X009         10X09           Tank X High Water Alarm         BI         X010         10X10           Tank X Delivery Needed         BI         X011         10X11           Tank X Awimum Level Alarm         BI         X012         10X12           Tank X Gross Leak Test Alarm         BI         X013         10X13           Tank X Feriodic Leak Test Alarm         BI         X014         10X14           Tank X Periodic Test Warning         BI         X015         10X15           Tank X Periodic Test Warning         BI         X016         10X16           Tank X Periodic Test Warning         BI         X017         10X17           Tank X Periodic Test Alarm         BI         X017         10X17           Tank X Periodic Test Alarm         BI         X018         10X18           Tank X Periodic Test Alarm         BI         X017         10X17           Tank X Periodic Test Alarm         BI         X018         10X18           Tank X Periodic Test Warning         BI         X018         10X17     <                                                                                                   | Tank X Low Limit Alarm               | BI                 | X005             | 10X05               |
| Tank X Invalid Height Alarm         BI         X008         10X08           Tank X Probe Out Alarm         BI         X009         10X09           Tank X High Water Alarm         BI         X010         10X10           Tank X Delivery Needed         BI         X011         10X11           Tank X Maximum Level Alarm         BI         X012         10X12           Tank X Gross Leak Test Alarm         BI         X013         10X13           Tank X Periodic Leak Test Alarm         BI         X014         10X14           Tank X Periodic Test Warning         BI         X015         10X15           Tank X Periodic Test Warning         BI         X016         10X16           Tank X Periodic Test Warning         BI         X017         10X17           Tank X Periodic Test Alarm         BI         X017         10X17           Tank X Periodic Test Alarm         BI         X017         10X17           Tank X Periodic Test Alarm         BI         X017         10X17           Tank X Periodic Test Alarm         BI         X017         10X17           Tank X Periodic Test Alarm         BI         X018         10X18           Tank X Periodic Test Alarm         BI         X018         10X18                                                                                                    | Tank X Sudden Loss Alarm             | BI                 | X006             | 10X06               |
| Tank X Probe Out Alarm         BI         X009         10X09           Tank X High Water Alarm         BI         X010         10X10           Tank X Delivery Needed         BI         X011         10X11           Tank X Maximum Level Alarm         BI         X012         10X12           Tank X Gross Leak Test Alarm         BI         X013         10X13           Tank X Periodic Leak Test Alarm         BI         X014         10X14           Tank X Periodic Test Warning         BI         X015         10X15           Tank X Periodic Test Warning         BI         X016         10X16           Tank X Periodic Test Warning         BI         X017         10X17           Tank X Periodic Test Alarm         BI         X017         10X17           Tank X Periodic Test Alarm         BI         X018         10X18           Tank X Periodic Test Alarm         BI         X018         10X17           Tank X Periodic Test Alarm         BI         X018         10X17           Tank X Periodic Test Alarm         BI         X018         10X18           Tank X Periodic Test Alarm         BI         X019         10X17           Tank X Periodic Test Alarm         BI         X019         10X17                                                                                                    | Tank X High Limit Alarm              | BI                 | X007             |                     |
| Tank X High Water Alarm         BI         X010         10X10           Tank X Delivery Needed         BI         X011         10X11           Tank X Maximum Level Alarm         BI         X012         10X12           Tank X Gross Leak Test Alarm         BI         X013         10X13           Tank X Periodic Leak Test Alarm         BI         X014         10X14           Tank X Periodic Test Alarm         BI         X015         10X15           Tank X Periodic Test Warning         BI         X016         10X16           Tank X Periodic Test Warning         BI         X017         10X17           Tank X Periodic Test Alarm         BI         X018         10X18           Tank X Periodic Test Alarm         BI         X018         10X17           Tank X Periodic Test Alarm         BI         X018         10X17           Tank X Periodic Test Alarm         BI         X018         10X17           Tank X Periodic Test Alarm         BI         X018         10X17           Tank X Periodic Test Alarm         BI         X018         10X17           Tank X Periodic Test Alarm         BI         X018         10X18           Tank X Periodic Test Alarm         BI         X018         10X18                                                                                                    | Tank X Invalid Height Alarm          | BI                 | X008             | 10X08               |
| Tank X Delivery Needed         BI         X011         10X11           Tank X Maximum Level Alarm         BI         X012         10X12           Tank X Gross Leak Test Alarm         BI         X013         10X13           Tank X Periodic Leak Test Alarm         BI         X014         10X14           Tank X Periodic Test Warning         BI         X015         10X15           Tank X Periodic Test Warning         BI         X016         10X16           Tank X Periodic Test Warning         BI         X017         10X17           Tank X Periodic Test Alarm         BI         X018         10X18           Tank X Periodic Test Alarm         BI         X018         10X18           Tank X Periodic Test Alarm         BI         X018         10X18           Tank X Periodic Test Alarm         BI         X018         10X18           Tank X Periodic Test Alarm         BI         X018         10X18           Tank X Periodic Test Alarm         BI         X018         10X17           Tank X Periodic Test Varning         BI         X019         10X19           Tank X Siphon Break Active Warning         BI         X020         10X20           Tank X Siphon Break Active Warning         BI         X022                                                                                             | Tank X Probe Out Alarm               | BI                 | X009             | 10X09               |
| Tank X Maximum Level Alarm         BI         X012         10X12           Tank X Gross Leak Test Alarm         BI         X013         10X13           Tank X Periodic Leak Test Alarm         BI         X014         10X14           Tank X Annual Leak Test Alarm         BI         X015         10X15           Tank X Periodic Test Warning         BI         X016         10X16           Tank X Periodic Test Warning         BI         X017         10X17           Tank X Periodic Test Alarm         BI         X018         10X18           Tank X Periodic Test Alarm         BI         X018         10X17           Tank X Periodic Test Alarm         BI         X018         10X17           Tank X Periodic Test Alarm         BI         X018         10X17           Tank X Periodic Test Alarm         BI         X018         10X17           Tank X Periodic Test Alarm         BI         X018         10X17           Tank X Periodic Test Alarm         BI         X018         10X17           Tank X Periodic Test Alarm         BI         X018         10X17           Tank X Leak Test Active         BI         X020         10X20           Tank X No CSLD Ide Time Warning         BI         X022         1                                                                                              | Tank X High Water Alarm              | BI                 | X010             | 10X10               |
| Tank X Gross Leak Test Alarm         BI         X013         10X13           Tank X Periodic Leak Test Alarm         BI         X014         10X14           Tank X Annual Leak Test Alarm         BI         X015         10X15           Tank X Periodic Test Warning         BI         X016         10X16           Tank X Annual Test Warning         BI         X017         10X17           Tank X Periodic Test Alarm         BI         X018         10X18           Tank X Periodic Test Alarm         BI         X018         10X18           Tank X Annual Test Alarm         BI         X019         10X19           Tank X Septodic Test Alarm         BI         X019         10X19           Tank X Septodic Test Alarm         BI         X019         10X19           Tank X Septodic Test Alarm         BI         X020         10X20           Tank X Septodic Test Alarm         BI         X020         10X20           Tank X Septodic Test Alarm         BI         X020         10X20           Tank X No CSLD Idle Time Warning         BI         X021         10X21           Tank X Siphon Break Active Warning         BI         X022         10X22           Tank X CSLD Rate Increase Warning         BI         X023 <td>Tank X Delivery Needed</td> <td>BI</td> <td>X011</td> <td>10X11</td>                | Tank X Delivery Needed               | BI                 | X011             | 10X11               |
| Tank X Periodic Leak Test Alarm         BI         X014         10X14           Tank X Annual Leak Test Alarm         BI         X015         10X15           Tank X Periodic Test Warning         BI         X016         10X16           Tank X Annual Test Warning         BI         X017         10X17           Tank X Periodic Test Alarm         BI         X018         10X18           Tank X Annual Test Alarm         BI         X019         10X19           Tank X Leak Test Active         BI         X020         10X20           Tank X No CSLD Idle Time Warning         BI         X021         10X21           Tank X Siphon Break Active Warning         BI         X022         10X22           Tank X CSLD Rate Increase Warning         BI         X023         10X23           Tank X AccuChart Calibration Warning         BI         X024         10X24           Tank X HRM Reconciliation Warning         BI         X025         10X25           Tank X HRM Reconciliation Alarm         BI         X026         10X26           Tank X Cold Temperature Warning         BI         X027         10X27           Tank X Missing Delivery Ticket Warning         BI         X028         10X28           Tank X Gross Leak Alarm         <                                                                        | Tank X Maximum Level Alarm           | BI                 | X012             | 10X12               |
| Tank X Annual Leak Test Alarm         BI         X015         10X15           Tank X Periodic Test Warning         BI         X016         10X16           Tank X Annual Test Warning         BI         X017         10X17           Tank X Periodic Test Alarm         BI         X018         10X18           Tank X Periodic Test Alarm         BI         X019         10X19           Tank X Annual Test Alarm         BI         X019         10X19           Tank X Leak Test Active         BI         X020         10X20           Tank X No CSLD Idle Time Warning         BI         X021         10X21           Tank X Siphon Break Active Warning         BI         X022         10X22           Tank X Siphon Break Active Warning         BI         X022         10X22           Tank X CSLD Rate Increase Warning         BI         X023         10X23           Tank X AccuChart Calibration Warning         BI         X023         10X24           Tank X HRM Reconciliation Warning         BI         X024         10X26           Tank X HRM Reconciliation Alarm         BI         X025         10X25           Tank X Cold Temperature Warning         BI         X027         10X27           Tank X Gross Leak Alarm         BI <td>Tank X Gross Leak Test Alarm</td> <td>BI</td> <td>X013</td> <td>10X13</td> | Tank X Gross Leak Test Alarm         | BI                 | X013             | 10X13               |
| Tank X Periodic Test Warning         BI         X016         10X16           Tank X Annual Test Warning         BI         X017         10X17           Tank X Periodic Test Alarm         BI         X018         10X18           Tank X Periodic Test Alarm         BI         X018         10X18           Tank X Annual Test Alarm         BI         X019         10X19           Tank X Leak Test Active         BI         X020         10X20           Tank X No CSLD Idle Time Warning         BI         X021         10X21           Tank X Siphon Break Active Warning         BI         X022         10X22           Tank X CSLD Rate Increase Warning         BI         X023         10X23           Tank X AccuChart Calibration Warning         BI         X024         10X24           Tank X HRM Reconciliation Warning         BI         X025         10X25           Tank X HRM Reconciliation Warning         BI         X026         10X26           Tank X Cold Temperature Warning         BI         X027         10X27           Tank X Missing Delivery Ticket Warning         BI         X028         10X28           Tank X Gross Leak Alarm         BI         X030         10X30           Tank X Density warning         BI                                                                                 | Tank X Periodic Leak Test Alarm      | BI                 | X014             | 10X14               |
| Tank X Annual Test Warning         BI         X017         10X17           Tank X Periodic Test Alarm         BI         X018         10X18           Tank X Annual Test Alarm         BI         X019         10X19           Tank X Leak Test Active         BI         X020         10X20           Tank X No CSLD Idle Time Warning         BI         X021         10X21           Tank X Siphon Break Active Warning         BI         X022         10X22           Tank X CSLD Rate Increase Warning         BI         X023         10X23           Tank X AccuChart Calibration Warning         BI         X024         10X24           Tank X HRM Reconciliation Warning         BI         X025         10X25           Tank X HRM Reconciliation Alarm         BI         X026         10X26           Tank X Cold Temperature Warning         BI         X027         10X27           Tank X Missing Delivery Ticket Warning         BI         X028         10X28           Tank X Gross Leak Alarm         BI         X029         10X29           Tank X Density warning         BI         X030         10X30           Tank X Fuel Quality Alarm         BI         X031         10X31           Tank X Tank High Temperature Warning         BI                                                                            | Tank X Annual Leak Test Alarm        | BI                 | X015             | 10X15               |
| Tank X Periodic Test Alarm         BI         X018         10X18           Tank X Annual Test Alarm         BI         X019         10X19           Tank X Leak Test Active         BI         X020         10X20           Tank X No CSLD Idle Time Warning         BI         X021         10X21           Tank X Siphon Break Active Warning         BI         X022         10X22           Tank X CSLD Rate Increase Warning         BI         X023         10X23           Tank X CSLD Rate Increase Warning         BI         X024         10X24           Tank X HRM Reconciliation Warning         BI         X025         10X25           Tank X HRM Reconciliation Warning         BI         X026         10X26           Tank X Cold Temperature Warning         BI         X027         10X27           Tank X Missing Delivery Ticket Warning         BI         X028         10X28           Tank X Gross Leak Alarm         BI         X029         10X29           Tank X Density Warning         BI         X030         10X30           Tank X Fuel Quality Alarm         BI         X031         10X31           Tank X Tank High Temperature Warning         BI         X033         10X33           Tank X Tank Low Temperature Warning                                                                               | Tank X Periodic Test Warning         | BI                 | X016             | 10X16               |
| Tank X Annual Test Alarm         BI         X019         10X19           Tank X Leak Test Active         BI         X020         10X20           Tank X No CSLD Idle Time Warning         BI         X021         10X21           Tank X Siphon Break Active Warning         BI         X022         10X22           Tank X CSLD Rate Increase Warning         BI         X023         10X23           Tank X CSLD Rate Increase Warning         BI         X024         10X24           Tank X HRM Reconciliation Warning         BI         X025         10X25           Tank X HRM Reconciliation Warning         BI         X026         10X26           Tank X Cold Temperature Warning         BI         X027         10X27           Tank X Missing Delivery Ticket Warning         BI         X028         10X28           Tank X Gross Leak Alarm         BI         X029         10X29           Tank X Density Warning         BI         X030         10X30           Tank X Density warning         BI         X031         10X31           Tank X Tank High Temperature Warning         BI         X032         10X32           Tank X Tank Low Temperature Warning         BI         X034         10X34                                                                                                    | Tank X Annual Test Warning           | BI                 | X017             | 10X17               |
| Tank X Leak Test Active         BI         X020         10X20           Tank X No CSLD Idle Time Warning         BI         X021         10X21           Tank X Siphon Break Active Warning         BI         X022         10X22           Tank X CSLD Rate Increase Warning         BI         X023         10X23           Tank X AccuChart Calibration Warning         BI         X024         10X24           Tank X HRM Reconciliation Warning         BI         X025         10X25           Tank X HRM Reconciliation Alarm         BI         X026         10X26           Tank X Cold Temperature Warning         BI         X027         10X27           Tank X Missing Delivery Ticket Warning         BI         X028         10X28           Tank X Gross Leak Alarm         BI         X029         10X29           Tank X Delivery Density Warning         BI         X030         10X30           Tank X Density warning         BI         X031         10X31           Tank X Fuel Quality Alarm         BI         X032         10X32           Tank X Tank High Temperature Warning         BI         x033         10X33           Tank X Tank Cow Temperature Warning         BI         x034         10X34                                                                                                    |                                      |                    |                  |                     |
| Tank X No CSLD Idle Time Warning         BI         X021         10X21           Tank X Siphon Break Active Warning         BI         X022         10X22           Tank X CSLD Rate Increase Warning         BI         X023         10X23           Tank X AccuChart Calibration Warning         BI         X024         10X24           Tank X HRM Reconciliation Warning         BI         X025         10X25           Tank X HRM Reconciliation Alarm         BI         X026         10X26           Tank X Cold Temperature Warning         BI         X027         10X27           Tank X Missing Delivery Ticket Warning         BI         X028         10X28           Tank X Gross Leak Alarm         BI         X029         10X29           Tank X Delivery Density Warning         BI         X030         10X30           Tank X Density warning         BI         X031         10X31           Tank X Fuel Quality Alarm         BI         X032         10X32           Tank X Tank High Temperature Warning         BI         x033         10X33           Tank X Tank Low Temperature Warning         BI         x034         10X34                                                                                                    |                                      |                    |                  |                     |
| Tank X Siphon Break Active Warning         BI         X022         10X22           Tank X CSLD Rate Increase Warning         BI         X023         10X23           Tank X AccuChart Calibration Warning         BI         X024         10X24           Tank X HRM Reconciliation Warning         BI         X025         10X25           Tank X HRM Reconciliation Alarm         BI         X026         10X26           Tank X Cold Temperature Warning         BI         X027         10X27           Tank X Missing Delivery Ticket Warning         BI         X028         10X28           Tank X Gross Leak Alarm         BI         X029         10X29           Tank X Delivery Density Warning         BI         X030         10X30           Tank X Density warning         BI         X031         10X31           Tank X Fuel Quality Alarm         BI         X032         10X32           Tank X Tank High Temperature Warning         BI         x033         10X33           Tank X Tank Low Temperature Warning         BI         x034         10X34                                                                                                    |                                      |                    |                  |                     |
| Tank X CSLD Rate Increase Warning         BI         X023         10X23           Tank X AccuChart Calibration Warning         BI         X024         10X24           Tank X HRM Reconciliation Warning         BI         X025         10X25           Tank X HRM Reconciliation Alarm         BI         X026         10X26           Tank X Cold Temperature Warning         BI         X027         10X27           Tank X Missing Delivery Ticket Warning         BI         X028         10X28           Tank X Gross Leak Alarm         BI         X029         10X29           Tank X Delivery Density Warning         BI         X030         10X30           Tank X Density warning         BI         X031         10X31           Tank X Fuel Quality Alarm         BI         X032         10X32           Tank X Tank High Temperature Warning         BI         x033         10X33           Tank X Tank Low Temperature Warning         BI         x034         10X34                                                                                                    |                                      |                    |                  |                     |
| Tank X AccuChart Calibration Warning         BI         X024         10X24           Tank X HRM Reconciliation Warning         BI         X025         10X25           Tank X HRM Reconciliation Alarm         BI         X026         10X26           Tank X Cold Temperature Warning         BI         X027         10X27           Tank X Missing Delivery Ticket Warning         BI         X028         10X28           Tank X Gross Leak Alarm         BI         X029         10X29           Tank X Delivery Density Warning         BI         X030         10X30           Tank X Density warning         BI         X031         10X31           Tank X Fuel Quality Alarm         BI         X032         10X32           Tank X Tank High Temperature Warning         BI         x033         10X33           Tank X Tank Low Temperature Warning         BI         x034         10X34                                                                                                    |                                      | BI                 | X022             |                     |
| Tank X HRM Reconciliation Warning         BI         X025         10X25           Tank X HRM Reconciliation Alarm         BI         X026         10X26           Tank X Cold Temperature Warning         BI         X027         10X27           Tank X Missing Delivery Ticket Warning         BI         X028         10X28           Tank X Gross Leak Alarm         BI         X029         10X29           Tank X Delivery Density Warning         BI         X030         10X30           Tank X Density warning         BI         X031         10X31           Tank X Fuel Quality Alarm         BI         X032         10X32           Tank X Tank High Temperature Warning         BI         x033         10X33           Tank X Tank Low Temperature Warning         BI         x034         10X34                                                                                                    |                                      |                    |                  |                     |
| Tank X HRM Reconciliation Alarm         BI         X026         10X26           Tank X Cold Temperature Warning         BI         X027         10X27           Tank X Missing Delivery Ticket Warning         BI         X028         10X28           Tank X Gross Leak Alarm         BI         X029         10X29           Tank X Delivery Density Warning         BI         X030         10X30           Tank X Density warning         BI         X031         10X31           Tank X Fuel Quality Alarm         BI         X032         10X32           Tank X Tank High Temperature Warning         BI         x033         10X33           Tank X Tank Low Temperature Warning         BI         x034         10X34                                                                                                    | Tank X AccuChart Calibration Warning |                    |                  |                     |
| Tank X Cold Temperature Warning         BI         X027         10X27           Tank X Missing Delivery Ticket Warning         BI         X028         10X28           Tank X Gross Leak Alarm         BI         X029         10X29           Tank X Delivery Density Warning         BI         X030         10X30           Tank X Density warning         BI         X031         10X31           Tank X Fuel Quality Alarm         BI         X032         10X32           Tank X Tank High Temperature Warning         BI         x033         10X33           Tank X Tank Low Temperature Warning         BI         x034         10X34                                                                                                    |                                      |                    | X025             |                     |
| Tank X Missing Delivery Ticket Warning         BI         X028         10X28           Tank X Gross Leak Alarm         BI         X029         10X29           Tank X Delivery Density Warning         BI         X030         10X30           Tank X Density warning         BI         X031         10X31           Tank X Fuel Quality Alarm         BI         X032         10X32           Tank X Tank High Temperature Warning         BI         x033         10X33           Tank X Tank Low Temperature Warning         BI         x034         10X34                                                                                                    |                                      |                    |                  |                     |
| Tank X Gross Leak Alarm         BI         X029         10X29           Tank X Delivery Density Warning         BI         X030         10X30           Tank X Density warning         BI         X031         10X31           Tank X Fuel Quality Alarm         BI         X032         10X32           Tank X Tank High Temperature Warning         BI         x033         10X33           Tank X Tank Low Temperature Warning         BI         x034         10X34                                                                                                    | Tank X Cold Temperature Warning      |                    |                  |                     |
| Tank X Delivery Density Warning         BI         X030         10X30           Tank X Density warning         BI         X031         10X31           Tank X Fuel Quality Alarm         BI         X032         10X32           Tank X Tank High Temperature Warning         BI         x033         10X33           Tank X Tank Low Temperature Warning         BI         x034         10X34                                                                                                    |                                      |                    |                  |                     |
| Tank X Density warning         BI         X031         10X31           Tank X Fuel Quality Alarm         BI         X032         10X32           Tank X Tank High Temperature Warning         BI         x033         10X33           Tank X Tank Low Temperature Warning         BI         x034         10X34                                                                                                    |                                      |                    |                  |                     |
| Tank X Fuel Quality Alarm         BI         X032         10X32           Tank X Tank High Temperature Warning         BI         x033         10X33           Tank X Tank Low Temperature Warning         BI         x034         10X34                                                                                                    |                                      |                    |                  |                     |
| Tank X Tank High Temperature WarningBIx03310X33Tank X Tank Low Temperature WarningBIx03410X34                                                                                                    | Tank X Density warning               |                    |                  |                     |
| Tank X Tank Low Temperature Warning BI x034 10X34                                                                                                    |                                      |                    |                  |                     |
| Tank X Tank Low Temperature Warning         BI         x034         10X34           Tank X Density Offset Warning         BI         x035         10X35                                                                                                    | Tank X Tank High Temperature Warning |                    |                  |                     |
| Tank X Density Offset Warning BI x035 10X35                                                                                                    |                                      |                    |                  | 10X34               |
|                                                                                                    | Tank X Density Offset Warning        | BI                 | x035             | 10X35               |

Table B-4. Liquid Sensor Veeder-Root Interface Mappings To BACnet And Modbus

| Point Name                  | BACnet Object Type | BACnet Object ID | Modbus Register |
|-----------------------------|--------------------|------------------|-----------------|
| Sensor X Setup Data Warning | BI                 | X001             | 10X01           |
| Sensor X Fuel Alarm         | BI                 | X002             | 10X02           |
| Sensor X Out Alarm          | BI                 | X003             | 10X03           |
| Sensor X Short Alarm        | BI                 | X004             | 10X04           |

| Sensor X Water Alarm       | BI | X005 | 10X05 |
|----------------------------|----|------|-------|
| Sensor X Water Out Alarm   | BI | X006 | 10X06 |
| Sensor X High Liquid Alarm | BI | X007 | 10X07 |
| Sensor X Low Liquid Alarm  | BI | X008 | 10X08 |
| Sensor X Liquid Warning    | BI | X009 | 10X09 |

Table B-5. Input Veeder-Root Interface To BACnet And Modbus

| Point Name                       | BACnet Object Type | BACnet Object ID | Modbus Register |
|----------------------------------|--------------------|------------------|-----------------|
| Input X Input Setup Data Warning | BI                 | X001             | 10X01           |
| Input X Input Normal             | BI                 | X002             | 10X02           |
| Input X Input Alarm              | BI                 | X003             | 10X03           |
| Input X Generator Off            | BI                 | X004             | 10X04           |
| Input X Generator On             | BI                 | X005             | 10X05           |
| Input X Input Out Alarm          | BI                 | X006             | 10X06           |

Table B-6. Type A Sensor Veeder-Root Interface To BACnet And Modbus

| Point Name                         | BACnet Object Type | BACnet Object ID | Modbus Register |
|------------------------------------|--------------------|------------------|-----------------|
| Type-A Sensor X Setup Data Warning | BI                 | X001             | 10X01           |
| Type-A Sensor X Fuel Alarm         | BI                 | X002             | 10X02           |
| Type-A Sensor X Out Alarm          | BI                 | X003             | 10X03           |
| Type-A Sensor X Short Alarm        | BI                 | X004             | 10X04           |
| Type-A Sensor X Water Alarm        | BI                 | X005             | 10X05           |

Table B-7. Type B Sensor Veeder-Root Interface To BACnet And Modbus

| Point Name                         | BACnet Object Type | BACnet Object ID | Modbus Register |
|------------------------------------|--------------------|------------------|-----------------|
| Type-B Sensor X Setup Data Warning | BI                 | X001             | 10X01           |
| Type-B Sensor X Fuel Alarm         | BI                 | X002             | 10X02           |
| Type-B Sensor X Out Alarm          | BI                 | X003             | 10X03           |
| Type-B Sensor X Short Alarm        | BI                 | X004             | 10X04           |
| Type-B Sensor X High Liquid Alarm  | BI                 | X005             | 10X05           |
| Type-B Sensor X Liquid Warning     | BI                 | X006             | 10X06           |

Table B-8. Vapor Sensor Veeder-Root Interface To BACnet And Modbus

| Point Name                        | BACnet Object Type | BACnet Object ID | Modbus Register |
|-----------------------------------|--------------------|------------------|-----------------|
| Vapor Sensor X Setup Data Warning | BI                 | X001             | 10X01           |
| Vapor Sensor X Fuel Alarm         | BI                 | X002             | 10X02           |
| Vapor Sensor X Out Alarm          | BI                 | X003             | 10X03           |
| Vapor Sensor X Short Alarm        | BI                 | X004             | 10X04           |
| Vapor Sensor X Water Alarm        | BI                 | X005             | 10X05           |
| Vapor Sensor X Water Out Alarm    | BI                 | X006             | 10X06           |
| Vapor Sensor X High Liquid Alarm  | BI                 | X007             | 10X07           |
| Vapor Sensor X Low Liquid Alarm   | BI                 | X008             | 10X08           |
| Vapor Sensor X Liquid Warning     | BI                 | X009             | 10X09           |

Table B-9. Groundwater Sensor Veeder-Root Interface To BACnet And Modbus

| Point Name                              | BACnet Object Type | BACnet Object ID | Modbus Register |
|-----------------------------------------|--------------------|------------------|-----------------|
| Groundwater Sensor X Setup Data Warning | BI                 | X001             | 10X01           |
| Groundwater Sensor X Fuel Alarm         | BI                 | X002             | 10X02           |
| Groundwater Sensor X Out Alarm          | BI                 | X003             | 10X03           |
| Groundwater Sensor X Short Alarm        | BI                 | X004             | 10X04           |
| Groundwater Sensor X Water Alarm        | BI                 | X005             | 10X05           |
| Groundwater Sensor X Water Out Alarm    | BI                 | X006             | 10X06           |
| Groundwater Sensor X High Liquid Alarm  | BI                 | X007             | 10X07           |
| Groundwater Sensor X Low Liquid Alarm   | BI                 | X008             | 10X08           |
| Groundwater Sensor X Liquid Warning     | BI                 | X009             | 10X09           |

Table B-10. MAG Sensor Veeder-Root Interface To BACnet And Modbus

| Point Name                       | BACnet Object Type | BACnet Object ID | Modbus Register |
|----------------------------------|--------------------|------------------|-----------------|
| MAG Sensor X Setup Data Warning  | BI                 | X001             | 10X01           |
| MAG Sensor X Communication Alarm | BI                 | X002             | 10X02           |
| MAG Sensor X Fault Alarm         | BI                 | X003             | 10X03           |
| MAG Sensor X Fuel Warning        | BI                 | X004             | 10X04           |
| MAG Sensor X Fuel Alarm          | BI                 | X005             | 10X05           |
| MAG Sensor X Water Warning       | BI                 | X006             | 10X06           |
| MAG Sensor X Water Alarm         | BI                 | X007             | 10X07           |
| MAG Sensor X High Liquid Warning | BI                 | X008             | 10X08           |
| MAG Sensor X High Liquid Alarm   | BI                 | X009             | 10X09           |
| MAG Sensor X Low Liquid Warning  | BI                 | X010             | 10X10           |
| MAG Sensor X Low Liquid Alarm    | BI                 | X011             | 10X11           |
| MAG Sensor X Temperature Warning | BI                 | X012             | 10X12           |
| MAG Sensor X Relay Active        | BI                 | X013             | 10X13           |
| MAG Sensor X Install Alarm       | BI                 | X014             | 10X14           |

Table B-11. Smart Sensor Veeder-Root Interface To BACnet And Modbus

| Point Name                         | BACnet Object Type | BACnet Object ID | Modbus Register |
|------------------------------------|--------------------|------------------|-----------------|
| Smart Sensor X Setup Data Warning  | BI                 | X001             | 10X01           |
| Smart Sensor X Communication Alarm | BI                 | X002             | 10X02           |
| Smart Sensor X Fault Alarm         | BI                 | X003             | 10X03           |
| Smart Sensor X Fuel Warning        | BI                 | X004             | 10X04           |
| Smart Sensor X Fuel Alarm          | BI                 | X005             | 10X05           |
| Smart Sensor X Water Warning       | BI                 | X006             | 10X06           |
| Smart Sensor X Water Alarm         | BI                 | X007             | 10X07           |
| Smart Sensor X High Liquid Warning | BI                 | X008             | 10X08           |
| Smart Sensor X High Liquid Alarm   | BI                 | X009             | 10X09           |
| Smart Sensor X Low Liquid Warning  | BI                 | X010             | 10X10           |
| Smart Sensor X Low Liquid Alarm    | BI                 | X011             | 10X11           |
| Smart Sensor X Temperature Warning | BI                 | X012             | 10X12           |
| Smart Sensor X Relay Active        |                    | X013             | 10X13           |
| Smart Sensor X Install Alarm       |                    | X014             | 10X14           |
| Smart Sensor X Fault Warning       |                    | X015             | 10X15           |
| Smart Sensor X Vacuum Warning      |                    | X016             | 10X16           |
| Smart Sensor X No Vacuum Warning   |                    | X017             | 10X17           |

Table B-12. PLLD Veeder-Root Interface To BACnet And Modbus

| Point Name                          | BACnet Object Type | BACnet Object ID | Modbus Register |
|-------------------------------------|--------------------|------------------|-----------------|
| PLLD X Setup Data Warning           | BI                 | X001             | 10X01           |
| PLLD X Gross Test Fail Alarm        | BI                 | X002             | 10X02           |
| PLLD X Annual Test Fail Alarm       | BI                 | X003             | 10X03           |
| PLLD X Periodic Test Needed Warning | BI                 | X004             | 10X04           |
| PLLD X Periodic Test Needed Alarm   | BI                 | X005             | 10X05           |
| PLLD X Sensor Open Alarm            | BI                 | X006             | 10X06           |
| PLLD X High Pressure Alarm          | BI                 | X007             | 10X07           |
| PLLD X Shutdown Alarm               | BI                 | X008             | 10X08           |
| PLLD X High Pressure Warning        | BI                 | X009             | 10X09           |
| PLLD X Continuous Handle On Warning | BI                 | X010             | 10X10           |
| PLLD X Periodic Test Fail Alarm     | BI                 | X011             | 10X11           |
| PLLD X Annual Test Needed Warning   | BI                 | X012             | 10X12           |
| PLLD X Annual Test Needed Alarm     | BI                 | X013             | 10X13           |
| PLLD X Low Pressure Alarm           | BI                 | X014             | 10X14           |
| PLLD X Sensor Short Alarm           | BI                 | X015             | 10X15           |
| PLLD X Continuous Handle On Alarm   | BI                 | X016             | 10X16           |
| PLLD X Fuel Out Alarm               | BI                 | X017             | 10X17           |
| PLLD X Line Equipment Alarm         | BI                 | X018             | 10X18           |
| PLLD X Gross Test Needed Alarm      | BI                 | X019             | 10X19           |

# Appendix C: "A" Bank DIP Switch Settings

Table C-1. A Bank DIP Switch Settings For Addresses 1-25

| Address | A0  | <b>A</b> 1 | A2  | А3  | A4  | A5  | A6  |
|---------|-----|------------|-----|-----|-----|-----|-----|
| 1       | On  | Off        | Off | Off | Off | Off | Off |
| 2       | Off | On         | Off | Off | Off | Off | Off |
| 3       | On  | On         | Off | Off | Off | Off | Off |
| 4       | Off | Off        | On  | Off | Off | Off | Off |
| 5       | On  | Off        | On  | Off | Off | Off | Off |
| 6       | Off | On         | On  | Off | Off | Off | Off |
| 7       | On  | On         | On  | Off | Off | Off | Off |
| 8       | Off | Off        | Off | On  | Off | Off | Off |
| 9       | On  | Off        | Off | On  | Off | Off | Off |
| 10      | Off | On         | Off | On  | Off | Off | Off |
| 11      | On  | On         | Off | On  | Off | Off | Off |
| 12      | Off | Off        | On  | On  | Off | Off | Off |
| 13      | On  | Off        | On  | On  | Off | Off | Off |
| 14      | Off | On         | On  | On  | Off | Off | Off |
| 15      | On  | On         | On  | On  | Off | Off | Off |
| 16      | Off | Off        | Off | Off | On  | Off | Off |
| 17      | On  | Off        | Off | Off | On  | Off | Off |
| 18      | Off | On         | Off | Off | On  | Off | Off |
| 19      | On  | On         | Off | Off | On  | Off | Off |
| 20      | Off | Off        | On  | Off | On  | Off | Off |
| 21      | On  | Off        | On  | Off | On  | Off | Off |
| 22      | Off | On         | On  | Off | On  | Off | Off |
| 23      | On  | On         | On  | Off | On  | Off | Off |
| 24      | Off | Off        | Off | On  | On  | Off | Off |
| 25      | On  | Off        | Off | On  | On  | Off | Off |

Table C-2. A Bank DIP Switch Settings For Addresses 26-50

| Address | A0  | <b>A</b> 1 | A2  | A3  | A4  | A5  | A6  |
|---------|-----|------------|-----|-----|-----|-----|-----|
| 26      | Off | On         | Off | On  | On  | Off | Off |
| 27      | On  | On         | Off | On  | On  | Off | Off |
| 28      | Off | Off        | On  | On  | On  | Off | Off |
| 29      | On  | Off        | On  | On  | On  | Off | Off |
| 30      | Off | On         | On  | On  | On  | Off | Off |
| 31      | On  | On         | On  | On  | On  | Off | Off |
| 32      | Off | Off        | Off | Off | Off | On  | Off |
| 33      | On  | Off        | Off | Off | Off | On  | Off |
| 34      | Off | On         | Off | Off | Off | On  | Off |
| 35      | On  | On         | Off | Off | Off | On  | Off |
| 36      | Off | Off        | On  | Off | Off | On  | Off |
| 37      | On  | Off        | On  | Off | Off | On  | Off |
| 38      | Off | On         | On  | Off | Off | On  | Off |
| 39      | On  | On         | On  | Off | Off | On  | Off |
| 40      | Off | Off        | Off | On  | Off | On  | Off |
| 41      | On  | Off        | Off | On  | Off | On  | Off |
| 42      | Off | On         | Off | On  | Off | On  | Off |
| 43      | On  | On         | Off | On  | Off | On  | Off |
| 44      | Off | Off        | On  | On  | Off | On  | Off |
| 45      | On  | Off        | On  | On  | Off | On  | Off |
| 46      | Off | On         | On  | On  | Off | On  | Off |
| 47      | On  | On         | On  | On  | Off | On  | Off |
| 48      | Off | Off        | Off | Off | On  | On  | Off |
| 49      | On  | Off        | Off | Off | On  | On  | Off |
| 50      | Off | On         | Off | Off | On  | On  | Off |

Table C-3. A Bank DIP Switch Settings For Addresses 51 - 75

| Address | Α0  | <b>A</b> 1 | A2  | А3  | A4  | <b>A</b> 5 | A6  |
|---------|-----|------------|-----|-----|-----|------------|-----|
| 51      | On  | On         | Off | Off | On  | On         | Off |
| 52      | Off | Off        | On  | Off | On  | On         | Off |
| 53      | On  | Off        | On  | Off | On  | On         | Off |
| 54      | Off | On         | On  | Off | On  | On         | Off |
| 55      | On  | On         | On  | Off | On  | On         | Off |
| 56      | Off | Off        | Off | On  | On  | On         | Off |
| 57      | On  | Off        | Off | On  | On  | On         | Off |
| 58      | Off | On         | Off | On  | On  | On         | Off |
| 59      | On  | On         | Off | On  | On  | On         | Off |
| 60      | Off | Off        | On  | On  | On  | On         | Off |
| 61      | On  | Off        | On  | On  | On  | On         | Off |
| 62      | Off | On         | On  | On  | On  | On         | Off |
| 63      | On  | On         | On  | On  | On  | On         | Off |
| 64      | Off | Off        | Off | Off | Off | Off        | On  |
| 65      | On  | Off        | Off | Off | Off | Off        | On  |
| 66      | Off | On         | Off | Off | Off | Off        | On  |
| 67      | On  | On         | Off | Off | Off | Off        | On  |
| 68      | Off | Off        | On  | Off | Off | Off        | On  |
| 69      | On  | Off        | On  | Off | Off | Off        | On  |
| 70      | Off | On         | On  | Off | Off | Off        | On  |
| 71      | On  | On         | On  | Off | Off | Off        | On  |
| 72      | Off | Off        | Off | On  | Off | Off        | On  |
| 73      | On  | Off        | Off | On  | Off | Off        | On  |
| 74      | Off | On         | Off | On  | Off | Off        | On  |
| 75      | On  | On         | Off | On  | Off | Off        | On  |

Table C-4. A Bank DIP Switch Settings For Addresses 76 - 100

| Address | Α0  | <b>A</b> 1 | A2  | A3  | A4  | <b>A</b> 5 | A6 |
|---------|-----|------------|-----|-----|-----|------------|----|
| 76      | Off | Off        | On  | On  | Off | Off        | On |
| 77      | On  | Off        | On  | On  | Off | Off        | On |
| 78      | Off | On         | On  | On  | Off | Off        | On |
| 79      | On  | On         | On  | On  | Off | Off        | On |
| 80      | Off | Off        | Off | Off | On  | Off        | On |
| 81      | On  | Off        | Off | Off | On  | Off        | On |
| 82      | Off | On         | Off | Off | On  | Off        | On |
| 83      | On  | On         | Off | Off | On  | Off        | On |
| 84      | Off | Off        | On  | Off | On  | Off        | On |
| 85      | On  | Off        | On  | Off | On  | Off        | On |
| 86      | Off | On         | On  | Off | On  | Off        | On |
| 87      | On  | On         | On  | Off | On  | Off        | On |
| 88      | Off | Off        | Off | On  | On  | Off        | On |
| 89      | On  | Off        | Off | On  | On  | Off        | On |
| 90      | Off | On         | Off | On  | On  | Off        | On |
| 91      | On  | On         | Off | On  | On  | Off        | On |
| 92      | Off | Off        | On  | On  | On  | Off        | On |
| 93      | On  | Off        | On  | On  | On  | Off        | On |
| 94      | Off | On         | On  | On  | On  | Off        | On |
| 95      | On  | On         | On  | On  | On  | Off        | On |
| 96      | Off | Off        | Off | Off | Off | On         | On |
| 97      | On  | Off        | Off | Off | Off | On         | On |
| 98      | Off | On         | Off | Off | Off | On         | On |
| 99      | On  | On         | Off | Off | Off | On         | On |
| 100     | Off | Off        | On  | Off | Off | On         | On |

Table C-5. A Bank DIP Switch Settings For Addresses 101-125

| Address | A0  | <b>A</b> 1 | A2  | А3  | A4  | A5 | A6 |
|---------|-----|------------|-----|-----|-----|----|----|
| 101     | On  | Off        | On  | Off | Off | On | On |
| 102     | Off | On         | On  | Off | Off | On | On |
| 103     | On  | On         | On  | Off | Off | On | On |
| 104     | Off | Off        | Off | On  | Off | On | On |
| 105     | On  | Off        | Off | On  | Off | On | On |
| 106     | Off | On         | Off | On  | Off | On | On |
| 107     | On  | On         | Off | On  | Off | On | On |
| 108     | Off | Off        | On  | On  | Off | On | On |
| 109     | On  | Off        | On  | On  | Off | On | On |
| 110     | Off | On         | On  | On  | Off | On | On |
| 111     | On  | On         | On  | On  | Off | On | On |
| 112     | Off | Off        | Off | Off | On  | On | On |
| 113     | On  | Off        | Off | Off | On  | On | On |
| 114     | Off | On         | Off | Off | On  | On | On |
| 115     | On  | On         | Off | Off | On  | On | On |
| 116     | Off | Off        | On  | Off | On  | On | On |
| 117     | On  | Off        | On  | Off | On  | On | On |
| 118     | Off | On         | On  | Off | On  | On | On |
| 119     | On  | On         | On  | Off | On  | On | On |
| 120     | Off | Off        | Off | On  | On  | On | On |
| 121     | On  | Off        | Off | On  | On  | On | On |
| 122     | Off | On         | Off | On  | On  | On | On |
| 123     | On  | On         | Off | On  | On  | On | On |
| 124     | Off | Off        | On  | On  | On  | On | On |
| 125     | On  | Off        | On  | On  | On  | On | On |

Table C-6. A Bank DIP Switch Settings For Addresses 126 - 150

| Address | Α0  | <b>A</b> 1 | A2  | А3  | A4  | <b>A</b> 5 | A6  |
|---------|-----|------------|-----|-----|-----|------------|-----|
| 126     | Off | On         | On  | On  | On  | On         | On  |
| 127     | On  | On         | On  | On  | On  | On         | On  |
| 128     | Off | Off        | Off | Off | Off | Off        | Off |
| 129     | On  | Off        | Off | Off | Off | Off        | Off |
| 130     | Off | On         | Off | Off | Off | Off        | Off |
| 131     | On  | On         | Off | Off | Off | Off        | Off |
| 132     | Off | Off        | On  | Off | Off | Off        | Off |
| 133     | On  | Off        | On  | Off | Off | Off        | Off |
| 134     | Off | On         | On  | Off | Off | Off        | Off |
| 135     | On  | On         | On  | Off | Off | Off        | Off |
| 136     | Off | Off        | Off | On  | Off | Off        | Off |
| 137     | On  | Off        | Off | On  | Off | Off        | Off |
| 138     | Off | On         | Off | On  | Off | Off        | Off |
| 139     | On  | On         | Off | On  | Off | Off        | Off |
| 140     | Off | Off        | On  | On  | Off | Off        | Off |
| 141     | On  | Off        | On  | On  | Off | Off        | Off |
| 142     | Off | On         | On  | On  | Off | Off        | Off |
| 143     | On  | On         | On  | On  | Off | Off        | Off |
| 144     | Off | Off        | Off | Off | On  | Off        | Off |
| 145     | On  | Off        | Off | Off | On  | Off        | Off |
| 146     | Off | On         | Off | Off | On  | Off        | Off |
| 147     | On  | On         | Off | Off | On  | Off        | Off |
| 148     | Off | Off        | On  | Off | On  | Off        | Off |
| 149     | On  | Off        | On  | Off | On  | Off        | Off |
| 150     | Off | On         | On  | Off | On  | Off        | Off |

Table C-7. A Bank DIP Switch Settings For Addresses 151 - 175

| Address | Α0  | <b>A</b> 1 | A2  | A3  | A4  | A5  | A6  |
|---------|-----|------------|-----|-----|-----|-----|-----|
| 151     | On  | On         | On  | Off | On  | Off | Off |
| 152     | Off | Off        | Off | On  | On  | Off | Off |
| 153     | On  | Off        | Off | On  | On  | Off | Off |
| 154     | Off | On         | Off | On  | On  | Off | Off |
| 155     | On  | On         | Off | On  | On  | Off | Off |
| 156     | Off | Off        | On  | On  | On  | Off | Off |
| 157     | On  | Off        | On  | On  | On  | Off | Off |
| 158     | Off | On         | On  | On  | On  | Off | Off |
| 159     | On  | On         | On  | On  | On  | Off | Off |
| 160     | Off | Off        | Off | Off | Off | On  | Off |
| 161     | On  | Off        | Off | Off | Off | On  | Off |
| 162     | Off | On         | Off | Off | Off | On  | Off |
| 163     | On  | On         | Off | Off | Off | On  | Off |
| 164     | Off | Off        | On  | Off | Off | On  | Off |
| 165     | On  | Off        | On  | Off | Off | On  | Off |
| 166     | Off | On         | On  | Off | Off | On  | Off |
| 167     | On  | On         | On  | Off | Off | On  | Off |
| 168     | Off | Off        | Off | On  | Off | On  | Off |
| 169     | On  | Off        | Off | On  | Off | On  | Off |
| 170     | Off | On         | Off | On  | Off | On  | Off |
| 171     | On  | On         | Off | On  | Off | On  | Off |
| 172     | Off | Off        | On  | On  | Off | On  | Off |
| 173     | On  | Off        | On  | On  | Off | On  | Off |
| 174     | Off | On         | On  | On  | Off | On  | Off |
| 175     | On  | On         | On  | On  | Off | On  | Off |

Table C-8. A Bank DIP Switch Settings For Addresses 176 - 200

| Address | Α0  | <b>A</b> 1 | A2  | А3  | A4  | A5  | A6  |
|---------|-----|------------|-----|-----|-----|-----|-----|
| 176     | Off | Off        | Off | Off | On  | On  | Off |
| 177     | On  | Off        | Off | Off | On  | On  | Off |
| 178     | Off | On         | Off | Off | On  | On  | Off |
| 179     | On  | On         | Off | Off | On  | On  | Off |
| 180     | Off | Off        | On  | Off | On  | On  | Off |
| 181     | On  | Off        | On  | Off | On  | On  | Off |
| 182     | Off | On         | On  | Off | On  | On  | Off |
| 183     | On  | On         | On  | Off | On  | On  | Off |
| 184     | Off | Off        | Off | On  | On  | On  | Off |
| 185     | On  | Off        | Off | On  | On  | On  | Off |
| 186     | Off | On         | Off | On  | On  | On  | Off |
| 187     | On  | On         | Off | On  | On  | On  | Off |
| 188     | Off | Off        | On  | On  | On  | On  | Off |
| 189     | On  | Off        | On  | On  | On  | On  | Off |
| 190     | Off | On         | On  | On  | On  | On  | Off |
| 191     | On  | On         | On  | On  | On  | On  | Off |
| 192     | Off | Off        | Off | Off | Off | Off | On  |
| 193     | On  | Off        | Off | Off | Off | Off | On  |
| 194     | Off | On         | Off | Off | Off | Off | On  |
| 195     | On  | On         | Off | Off | Off | Off | On  |
| 196     | Off | Off        | On  | Off | Off | Off | On  |
| 197     | On  | Off        | On  | Off | Off | Off | On  |
| 198     | Off | On         | On  | Off | Off | Off | On  |
| 199     | On  | On         | On  | Off | Off | Off | On  |
| 200     | Off | Off        | Off | On  | Off | Off | On  |

Table C-9. A Bank DIP Switch Settings For Addresses 201 - 225

| Address | Α0  | A1  | A2  | А3  | A4  | A5  | A6 |
|---------|-----|-----|-----|-----|-----|-----|----|
| 201     | On  | Off | Off | On  | Off | Off | On |
| 202     | Off | On  | Off | On  | Off | Off | On |
| 203     | On  | On  | Off | On  | Off | Off | On |
| 204     | Off | Off | On  | On  | Off | Off | On |
| 205     | On  | Off | On  | On  | Off | Off | On |
| 206     | Off | On  | On  | On  | Off | Off | On |
| 207     | On  | On  | On  | On  | Off | Off | On |
| 208     | Off | Off | Off | Off | On  | Off | On |
| 209     | On  | Off | Off | Off | On  | Off | On |
| 210     | Off | On  | Off | Off | On  | Off | On |
| 211     | On  | On  | Off | Off | On  | Off | On |
| 212     | Off | Off | On  | Off | On  | Off | On |
| 213     | On  | Off | On  | Off | On  | Off | On |
| 214     | Off | On  | On  | Off | On  | Off | On |
| 215     | On  | On  | On  | Off | On  | Off | On |
| 216     | Off | Off | Off | On  | On  | Off | On |
| 217     | On  | Off | Off | On  | On  | Off | On |
| 218     | Off | On  | Off | On  | On  | Off | On |
| 219     | On  | On  | Off | On  | On  | Off | On |
| 220     | Off | Off | On  | On  | On  | Off | On |
| 221     | On  | Off | On  | On  | On  | Off | On |
| 222     | Off | On  | On  | On  | On  | Off | On |
| 223     | On  | On  | On  | On  | On  | Off | On |
| 224     | Off | Off | Off | Off | Off | On  | On |
| 225     | On  | Off | Off | Off | Off | On  | On |

Table C-10. A Bank DIP Switch Settings For Addresses 226-255

| Address | A0  | <b>A</b> 1 | A2  | А3  | A4  | <b>A</b> 5 | A6 |
|---------|-----|------------|-----|-----|-----|------------|----|
| 226     | Off | On         | Off | Off | Off | On         | On |
| 227     | On  | On         | Off | Off | Off | On         | On |
| 228     | Off | Off        | On  | Off | Off | On         | On |
| 229     | On  | Off        | On  | Off | Off | On         | On |
| 230     | Off | On         | On  | Off | Off | On         | On |
| 231     | On  | On         | On  | Off | Off | On         | On |
| 232     | Off | Off        | Off | On  | Off | On         | On |
| 233     | On  | Off        | Off | On  | Off | On         | On |
| 234     | Off | On         | Off | On  | Off | On         | On |
| 235     | On  | On         | Off | On  | Off | On         | On |
| 236     | Off | Off        | On  | On  | Off | On         | On |
| 237     | On  | Off        | On  | On  | Off | On         | On |
| 238     | Off | On         | On  | On  | Off | On         | On |
| 239     | On  | On         | On  | On  | Off | On         | On |
| 240     | Off | Off        | Off | Off | On  | On         | On |
| 241     | On  | Off        | Off | Off | On  | On         | On |
| 242     | Off | On         | Off | Off | On  | On         | On |
| 243     | On  | On         | Off | Off | On  | On         | On |
| 244     | Off | Off        | On  | Off | On  | On         | On |
| 245     | On  | Off        | On  | Off | On  | On         | On |
| 246     | Off | On         | On  | Off | On  | On         | On |
| 247     | On  | On         | On  | Off | On  | On         | On |
| 248     | Off | Off        | Off | On  | On  | On         | On |
| 249     | On  | Off        | Off | On  | On  | On         | On |
| 250     | Off | On         | Off | On  | On  | On         | On |
| 251     | On  | On         | Off | On  | On  | On         | On |
| 252     | Off | Off        | On  | On  | On  | On         | On |
| 253     | On  | Off        | On  | On  | On  | On         | On |
| 254     | Off | On         | On  | On  | On  | On         | On |
| 255     | On  | On         | On  | On  | On  | On         | On |

# **Appendix D: Reference**

### **Specifications**

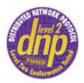

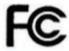

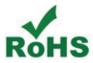

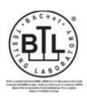

### **NOTICE** Specifications subject to change without notice.

Table D-1. QuickServer ProtoNode Specifications

| Item                   | Description                                                                                                    |  |  |  |  |
|------------------------|----------------------------------------------------------------------------------------------------|--|--|--|--|
| Electrical Connections | One 6-pin Phoenix connector with RS-232 port (+/-/gnd) and Power port (+/-/Frame-gnd) One 3-pin Phoenix connector with RS-485 port (+/-/gnd) One Ethernet 10/100 BaseT port |  |  |  |  |
| Approvals              | CE Certified; TUV approved to UL 916, EN 60950-1, EN 50491-3 and CSA C22-2 standards; FCC Class A Part 15; DNP 3.0 Conformance Tested; RoHS Compliant; CSA 205 Approved     |  |  |  |  |
|                        | BTL Marked                                                                                                    |  |  |  |  |
| Power Requirements     | Multi-mode power adapter 9-30V DC or 12 - 24V AC                                                                                                    |  |  |  |  |
| Physical Dimensions    | 11.5 cm L x 8.3 cm W x 4.1 cm H (4.5 x 3.2 x 1.6 in)                                                                                                    |  |  |  |  |
| Weight                 | 0.2 kg (0.4 lbs)                                                                                                    |  |  |  |  |
| Operating Temperature  | -40°C o 75°C (-40°F to 167°F)                                                                                                    |  |  |  |  |
| Surge Suppression      | EN61000-4-2 ESD EN61000-4-3 EMC EN61000-4-4 EFT                                                                                                    |  |  |  |  |
| Humidity               | 5 - 90% RH (non-condensing)                                                                                                    |  |  |  |  |

### **Compliance With UL Regulations**

For UL compliance, the following instructions must be met when operating QuickServer.

- The units shall be powered by listed LPS or Class 2 power supply suited to the expected operating temperature range.
- The interconnecting power connector and power cable shall:
  - Comply with local electrical code

- Be suited to the expected operating temperature range
- Meet the current and voltage rating for QuickServer
- Furthermore, the interconnecting power cable shall:
  - Be of length not exceeding 3.05m (118.3")
  - Be constructed of materials rated VW-1, FT-1 or better
- If the unit is to be installed in an operating environment with a temperature above 65 °C, it should be installed in a Restricted Access Area requiring a key or a special tool to gain access.
- This device must not be connected to a LAN segment with outdoor wiring.

### Certifications - BTL Mark - BACnet® Testing Laboratory

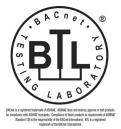

The BTL Mark on QuickServer is a symbol that indicates that a product has passed a series of rigorous tests conducted by an independent laboratory which verifies that the product correctly implements the BACnet features claimed in the listing. The mark is a symbol of a high-quality BACnet product.

Go to www.BACnetInternational.net for more information about the BACnet Testing Laboratory. Click <a href="here">here</a> for the BACnet PIC Statement.

**NOTICE** BACnet is a registered trademark of ASHRAE

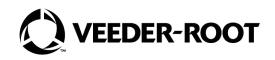

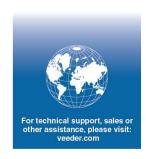